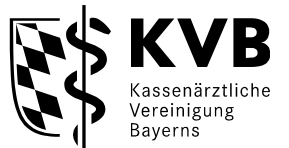

## **Checkliste für eine Einreichung einer Aufnahme für die Anwendungsklasse 1.1- Gehirn durch die offene Fontanelle (B-Modus) – Inhalte der Anlage III -**

Diese Checkliste dient Ihrer eigenen Kontrolle. So können Sie selbst feststellen, ob das/die Bild/er, das/die Sie einreichen, den in der Ultraschallvereinbarung aufgelisteten Anforderungen entsprechen. Bitte vermerken Sie auf dem Bild, welches Ultraschallsystem (ggf. mit Gerätenummer bei baugleichen Geräten) und welche Anwendungsklasse hierdurch abgenommen werden soll.

### **Check 1: Entspricht die Aufnahme einem der beantragten / genehmigten Anwendungsbereiche?**

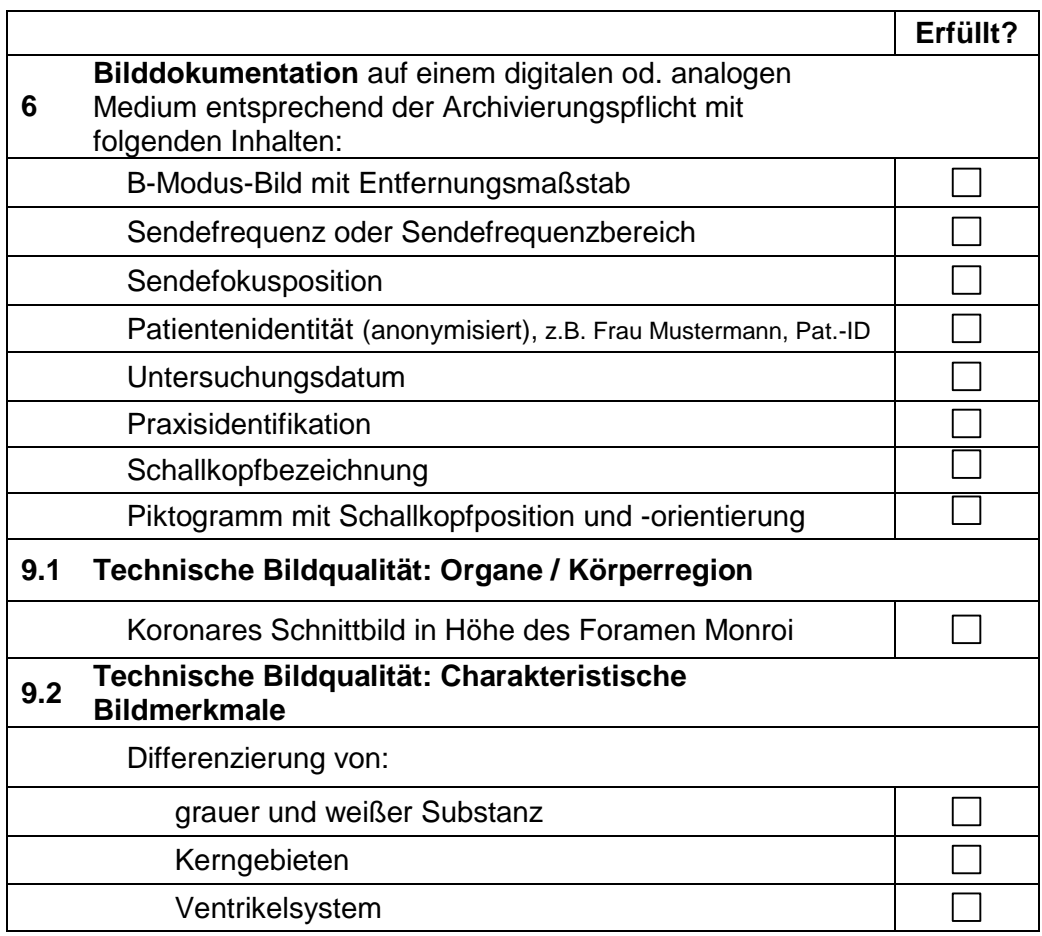

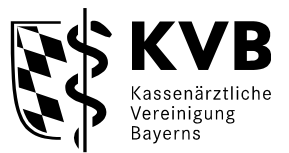

### **Checkliste für eine Einreichung einer Aufnahme für die Anwendungsklasse 2.2 - Gesamtes Auge (B-Modus) – Inhalte der Anlage III**

Diese Checkliste dient Ihrer eigenen Kontrolle. So können Sie selbst feststellen, ob das/die Bild/er, das/die Sie einreichen, den in der Ultraschallvereinbarung aufgelisteten Anforderungen entsprechen. Bitte vermerken Sie auf dem Bild, welches Ultraschallsystem (ggf. mit Gerätenummer bei baugleichen Geräten) und welche Anwendungsklasse hierdurch abgenommen werden soll.

## **Check 1: Entspricht die Aufnahme einem der beantragten / genehmigten Anwendungsbereiche?**

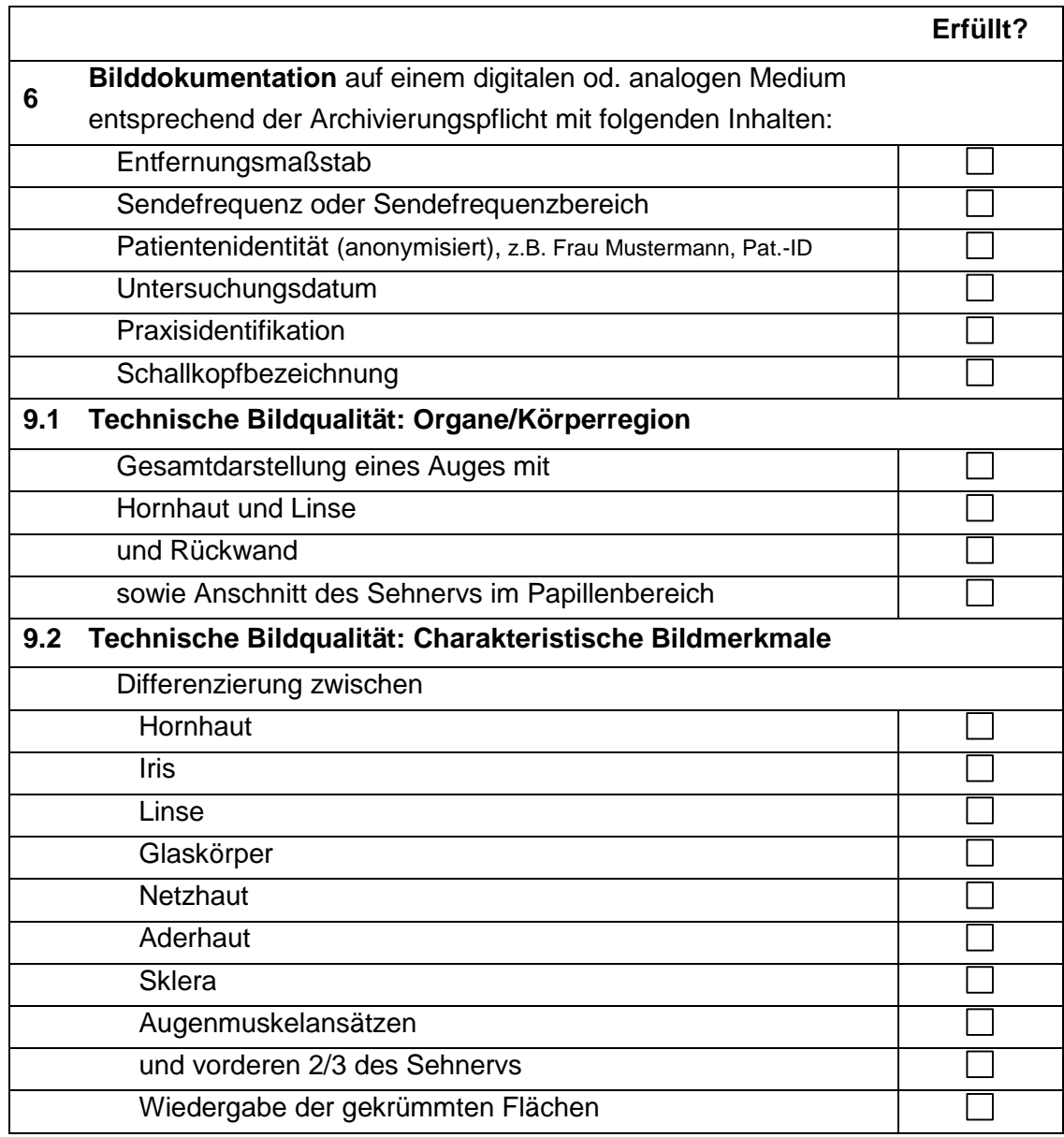

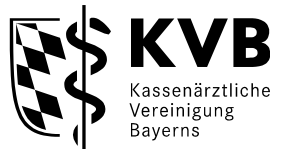

### **Checkliste für eine Einreichung einer Aufnahme für die Anwendungsklasse 2.6 - Pachymetrie zur Messung der Hornhautdicke des Auges (B-Modus) – Inhalte der Anlage III -**

Diese Checkliste dient Ihrer eigenen Kontrolle. So können Sie selbst feststellen, ob das/die Bild/er, das/die Sie einreichen, den in der Ultraschallvereinbarung aufgelisteten Anforderungen entsprechen. Bitte vermerken Sie auf dem Bild, welches Ultraschallsystem (ggf. mit Gerätenummer bei baugleichen Geräten) und welche Anwendungsklasse hierdurch abgenommen werden soll.

## **Check 1: Entspricht die Aufnahme einem der beantragten / genehmigten Anwendungsbereiche?**

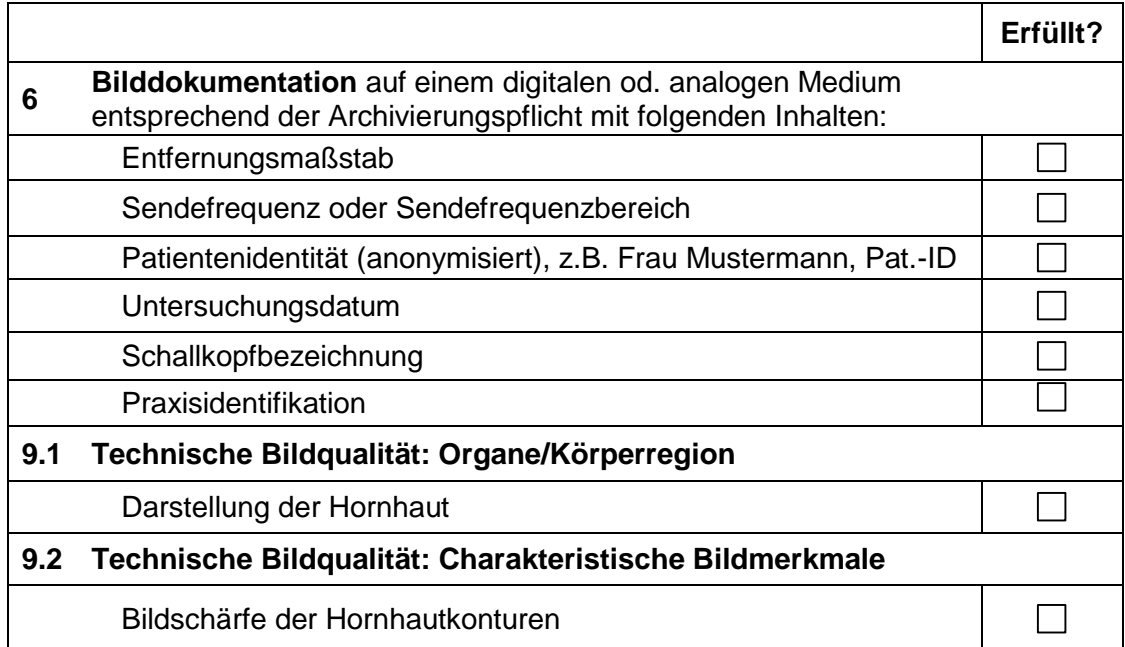

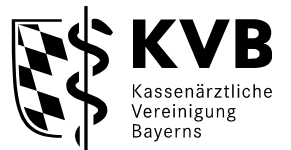

### **Checkliste für eine Einreichung einer Aufnahme für die Anwendungsklasse 3.2 - Nasennebenhöhlen (B-Modus) - Inhalte der Anlage III**

Diese Checkliste dient Ihrer eigenen Kontrolle. So können Sie selbst feststellen, ob das/die Bild/er, das/die Sie einreichen, den in der Ultraschallvereinbarung aufgelisteten Anforderungen entsprechen. Bitte vermerken Sie auf dem Bild, welches Ultraschallsystem (ggf. mit Gerätenummer bei baugleichen Geräten) und welche Anwendungsklasse hierdurch abgenommen werden soll.

**Check 1: Entspricht die Aufnahme einem der beantragten / genehmigten Anwendungsbereiche?** 

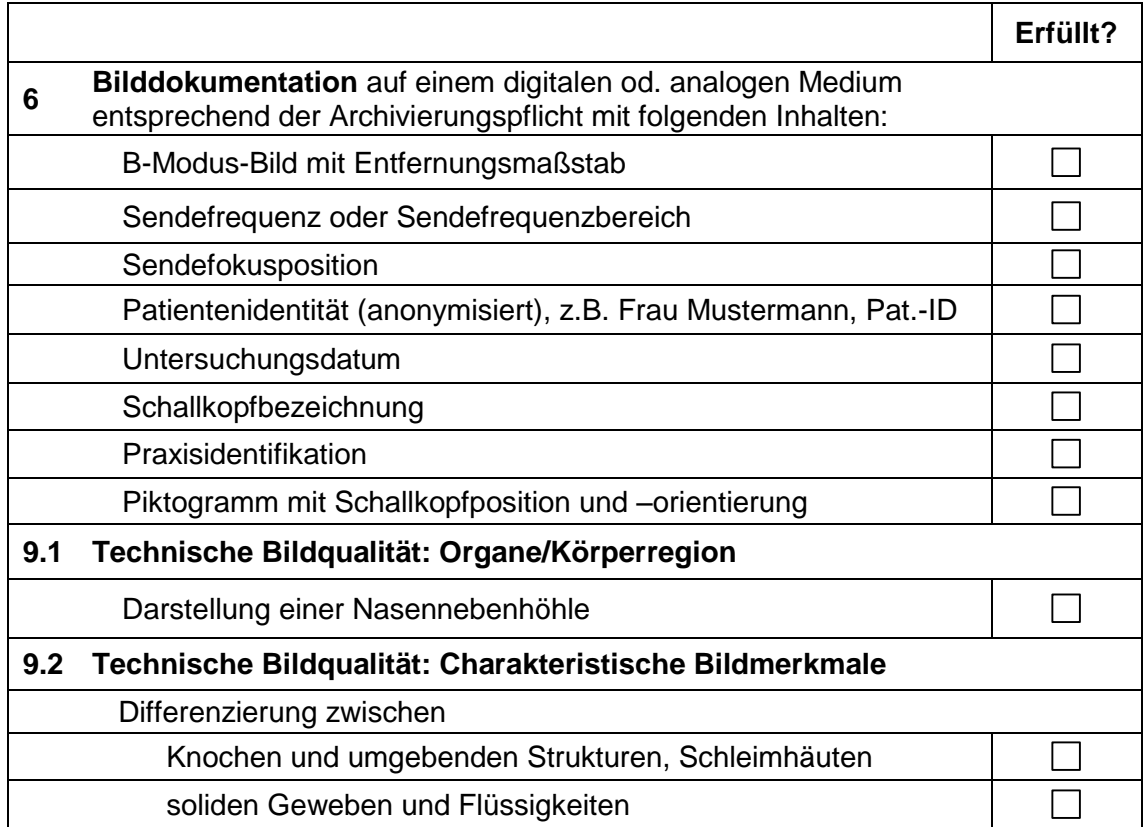

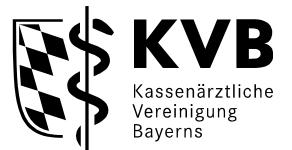

### **Checkliste für eine Einreichung einer Aufnahme für die Anwendungsklasse 3.3 - Gesichtsweichteile, Halsweichteile, Speicheldrüsen (B-Modus) - Inhalte der Anlage III -**

Diese Checkliste dient Ihrer eigenen Kontrolle. So können Sie selbst feststellen, ob das/die Bild/er, das/die Sie einreichen, den in der Ultraschallvereinbarung aufgelisteten Anforderungen entsprechen. Bitte vermerken Sie auf dem Bild, welches Ultraschallsystem (ggf. mit Gerätenummer bei baugleichen Geräten) und welche Anwendungsklasse hierdurch abgenommen werden soll.

## **Check 1: Entspricht die Aufnahme einem der beantragten / genehmigten Anwendungsbereiche?**

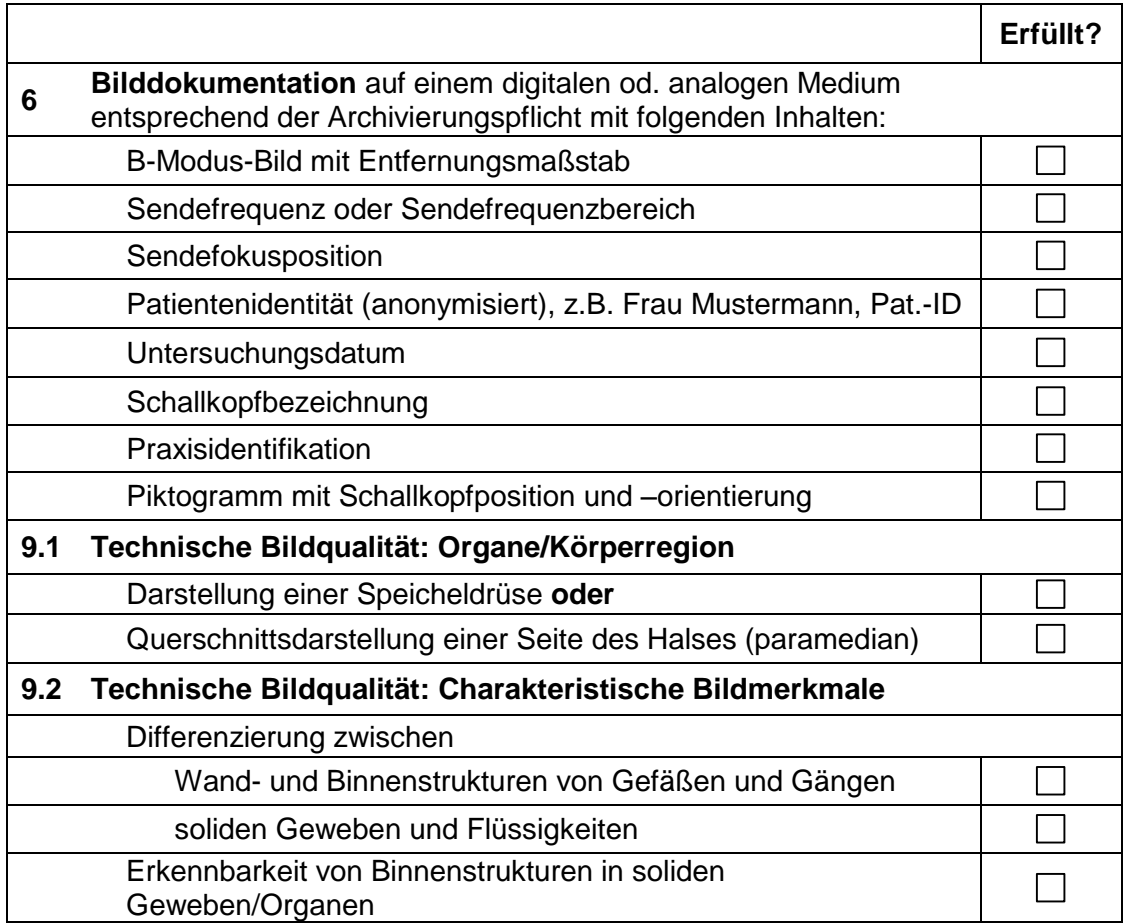

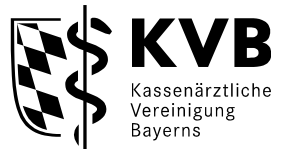

#### **Checkliste für eine Einreichung einer Aufnahme für die Anwendungsklasse 3.4 - Schilddrüse (B-Modus) - Inhalte der Anlage III**

Diese Checkliste dient Ihrer eigenen Kontrolle. So können Sie selbst feststellen, ob das/die Bild/er, das/die Sie einreichen, den in der Ultraschallvereinbarung aufgelisteten Anforderungen entsprechen. Bitte vermerken Sie auf dem Bild, welches Ultraschallsystem (ggf. mit Gerätenummer bei baugleichen Geräten) und welche Anwendungsklasse hierdurch abgenommen werden soll.

## **Check 1: Entspricht die Aufnahme einem der beantragten / genehmigten Anwendungsbereiche?**

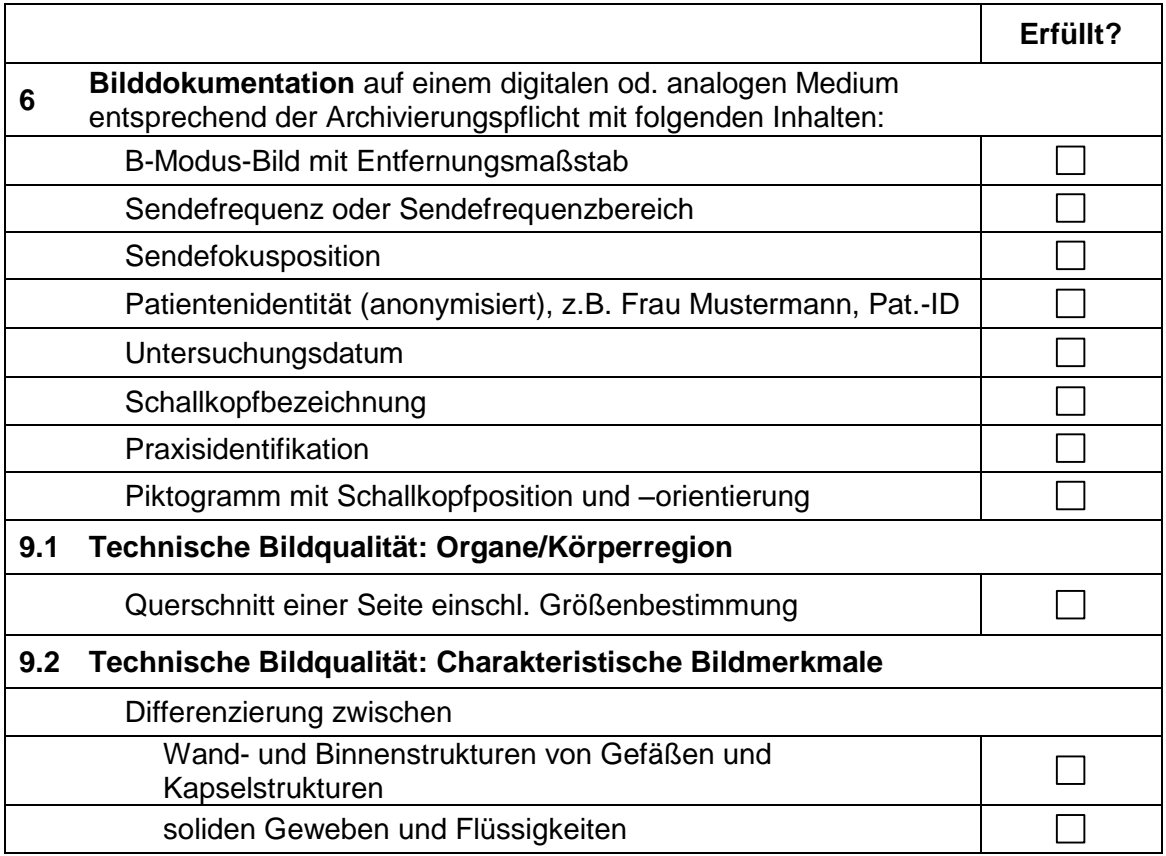

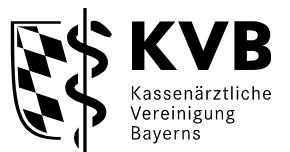

### **Checkliste für eine Einreichung einer Aufnahme für die Anwendungsklasse 4.1 - Herz und herznahe Gefäße, transthorakal (B-Modus mit M-Modus) - Inhalte der Anlage III -**

Diese Checkliste dient Ihrer eigenen Kontrolle. So können Sie selbst feststellen, ob das/die Bild/er, das/die Sie einreichen, den in der Ultraschallvereinbarung aufgelisteten Anforderungen entsprechen. Bitte vermerken Sie auf dem Bild, welches Ultraschallsystem (ggf. mit Gerätenummer bei baugleichen Geräten) und welche Anwendungsklasse hierdurch abgenommen werden soll.

## **Check 1: Entspricht die Aufnahme einem der beantragten / genehmigten Anwendungsbereiche?**

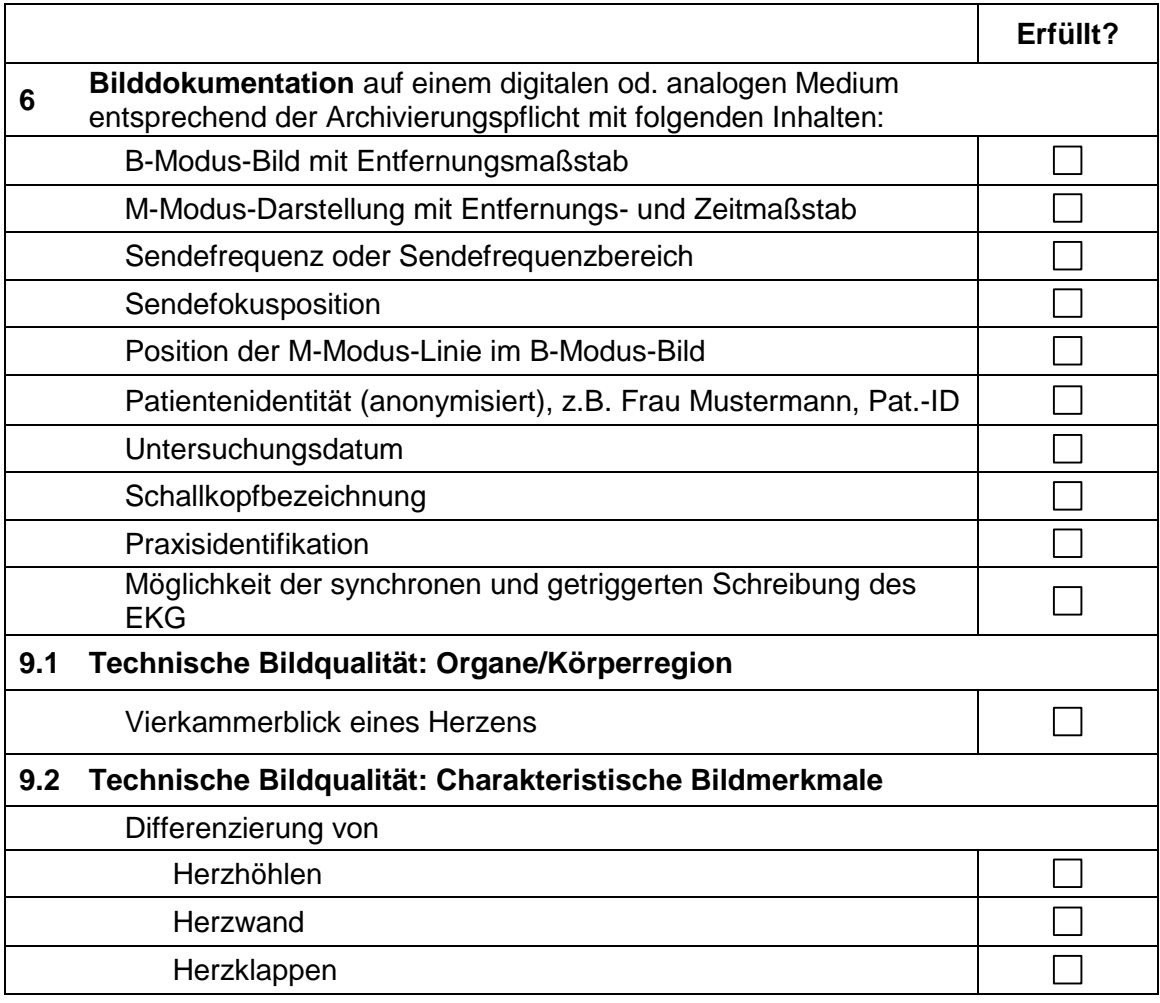

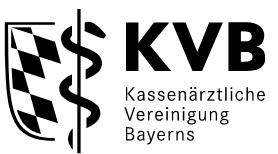

### **Checkliste für eine Einreichung einer Aufnahme für die Anwendungsklasse 4.2 - Herz und herznahe Gefäße, transthorakal (B-Modus mit M-Modus) - Inhalte der Anlage III -**

Diese Checkliste dient Ihrer eigenen Kontrolle. So können Sie selbst feststellen, ob das/die Bild/er, das/die Sie einreichen, den in der Ultraschallvereinbarung aufgelisteten Anforderungen entsprechen. Bitte vermerken Sie auf dem Bild, welches Ultraschallsystem (ggf. mit Gerätenummer bei baugleichen Geräten) und welche Anwendungsklasse hierdurch abgenommen werden soll.

## **Check 1: Entspricht die Aufnahme einem der beantragten / genehmigten Anwendungsbereiche?**

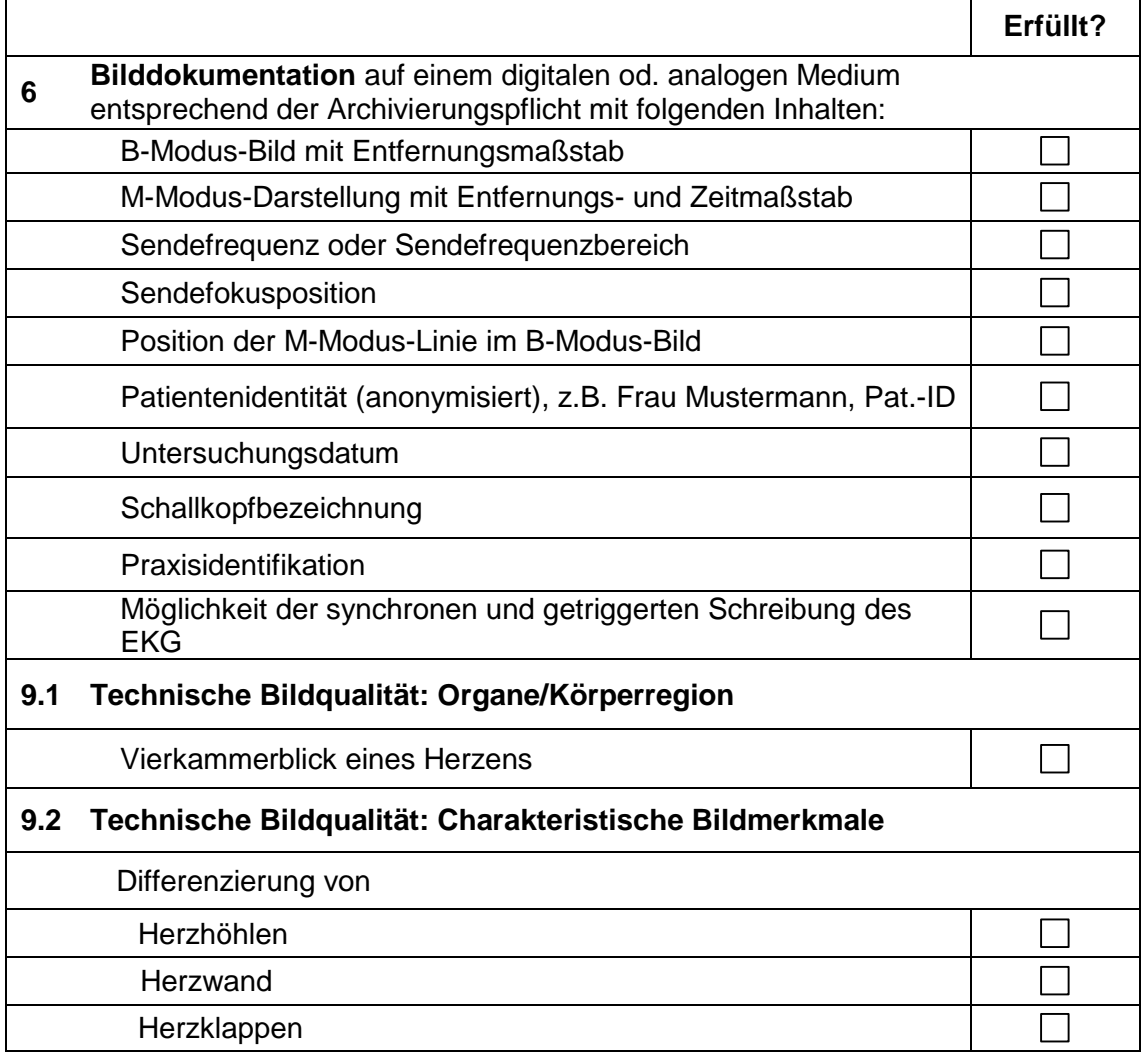

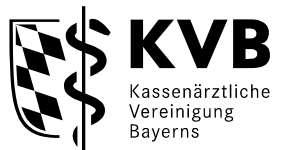

### **Checkliste für eine Einreichung einer Aufnahme für die Anwendungsklasse 4.3 - Herz und herznahe Gefäße, transoesophageal (B-Modus mit M-Modus) - Inhalte der Anlage III -**

Diese Checkliste dient Ihrer eigenen Kontrolle. So können Sie selbst feststellen, ob das/die Bild/er, das/die Sie einreichen, den in der Ultraschallvereinbarung aufgelisteten Anforderungen entsprechen. Bitte vermerken Sie auf dem Bild, welches Ultraschallsystem (ggf. mit Gerätenummer bei baugleichen Geräten) und welche Anwendungsklasse hierdurch abgenommen werden soll.

## **Check 1: Entspricht die Aufnahme einem der beantragten / genehmigten Anwendungsbereiche?**

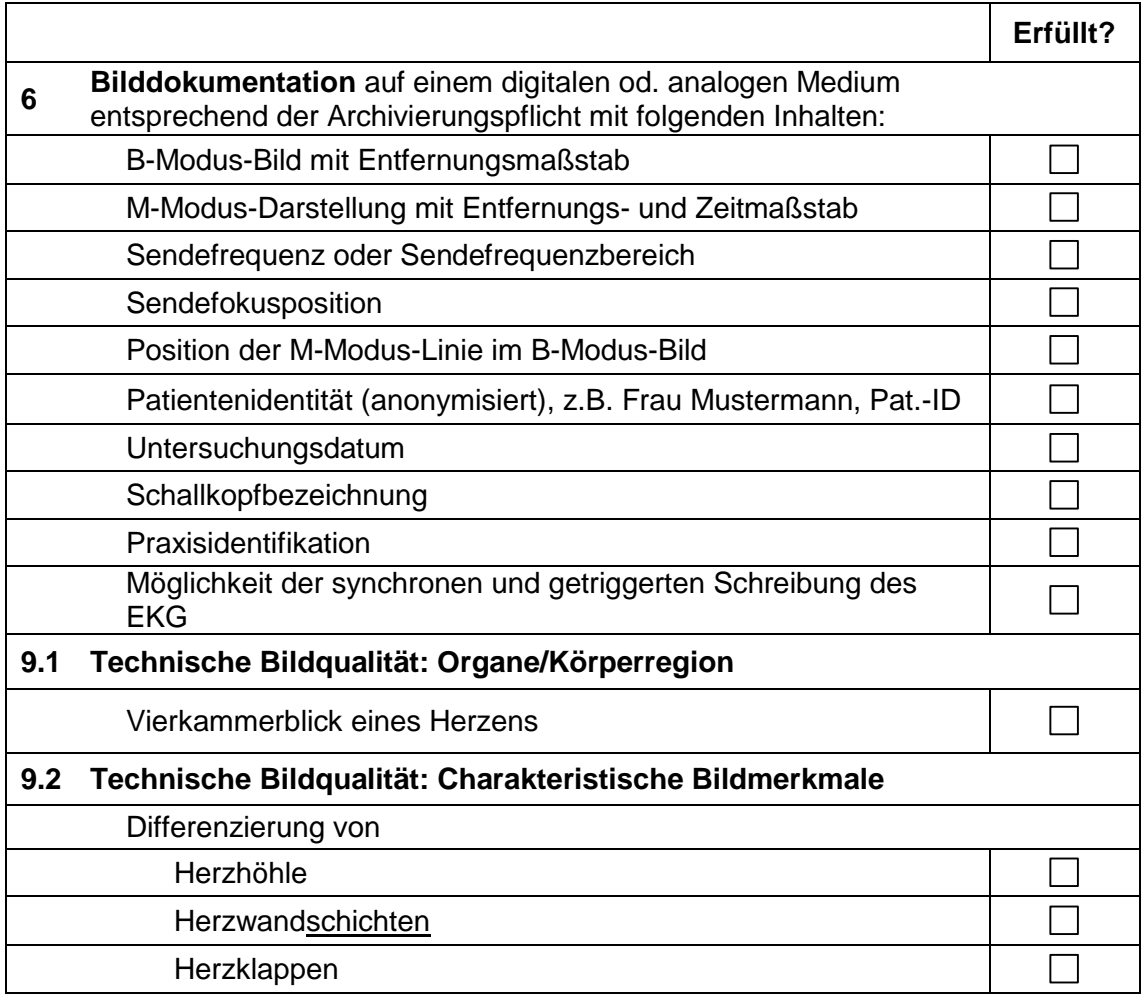

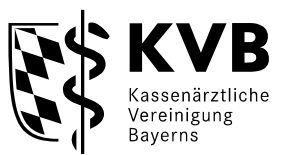

### **Checkliste für eine Einreichung einer Aufnahme für die Anwendungsklasse 4.4 - Herz und Herznahe Gefäße, transoesophageal (B-Modus mit M-Modus) - Inhalte der Anlage III -**

Diese Checkliste dient Ihrer eigenen Kontrolle. So können Sie selbst feststellen, ob das/die Bild/er, das/die Sie einreichen, den in der Ultraschallvereinbarung aufgelisteten Anforderungen entsprechen. Bitte vermerken Sie auf dem Bild, welches Ultraschallsystem (ggf. mit Gerätenummer bei baugleichen Geräten) und welche Anwendungsklasse hierdurch abgenommen werden soll.

## **Check 1: Entspricht die Aufnahme einem der beantragten / genehmigten Anwendungsbereiche?**

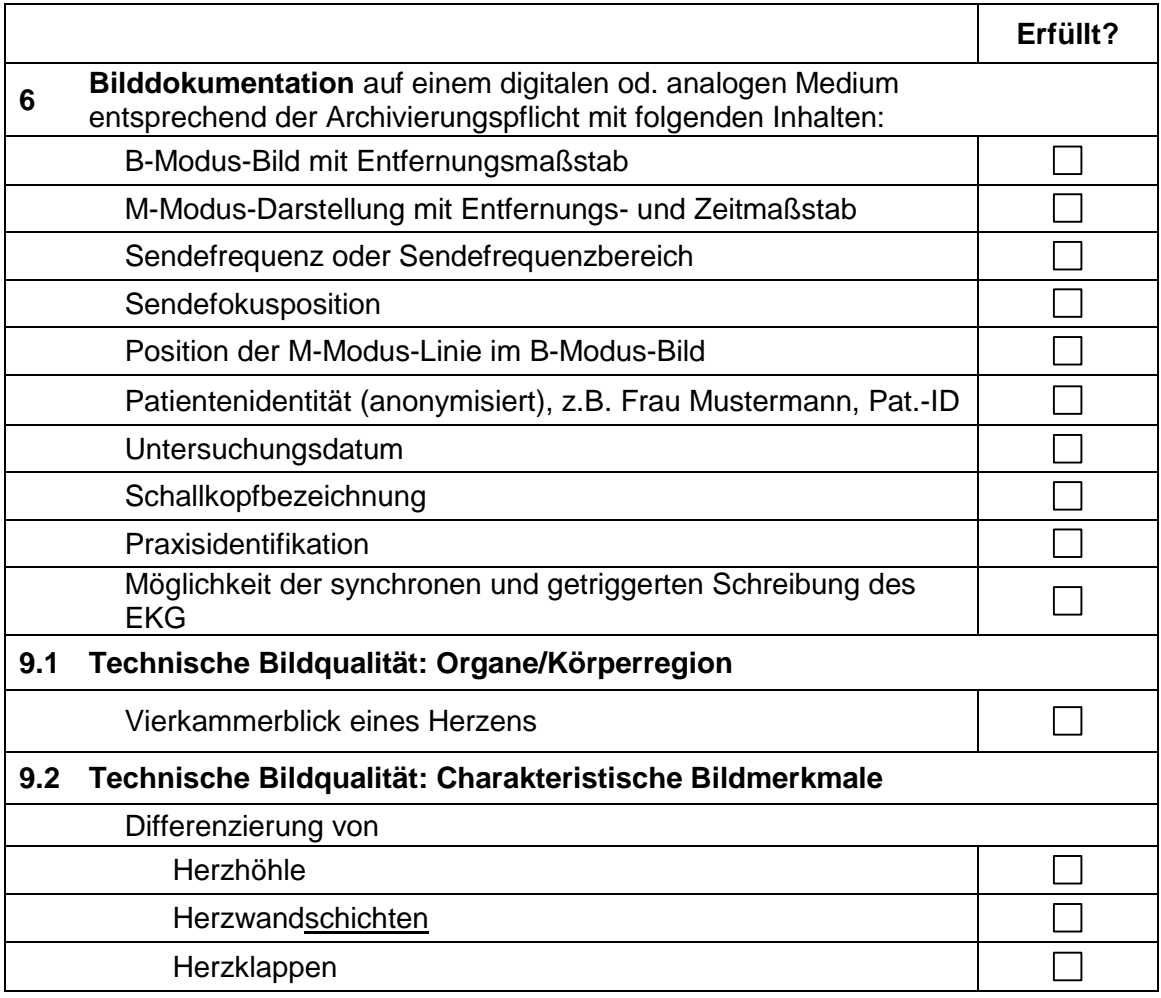

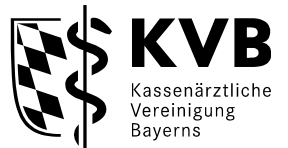

### **Checkliste für eine Einreichung einer Aufnahme für die Anwendungsklasse 4.5 - Herz unter physikalischer oder pharmakodynamischer Belastung (B-Modus mit M-Modus) - Inhalte der Anlage III -**

Diese Checkliste dient Ihrer eigenen Kontrolle. So können Sie selbst feststellen, ob das/die Bild/er, das/die Sie einreichen, den in der Ultraschallvereinbarung aufgelisteten Anforderungen entsprechen. Bitte vermerken Sie auf dem Bild, welches Ultraschallsystem (ggf. mit Gerätenummer bei baugleichen Geräten) und welche Anwendungsklasse hierdurch abgenommen werden soll.

## **Check 1: Entspricht die Aufnahme einem der beantragten / genehmigten Anwendungsbereiche?**

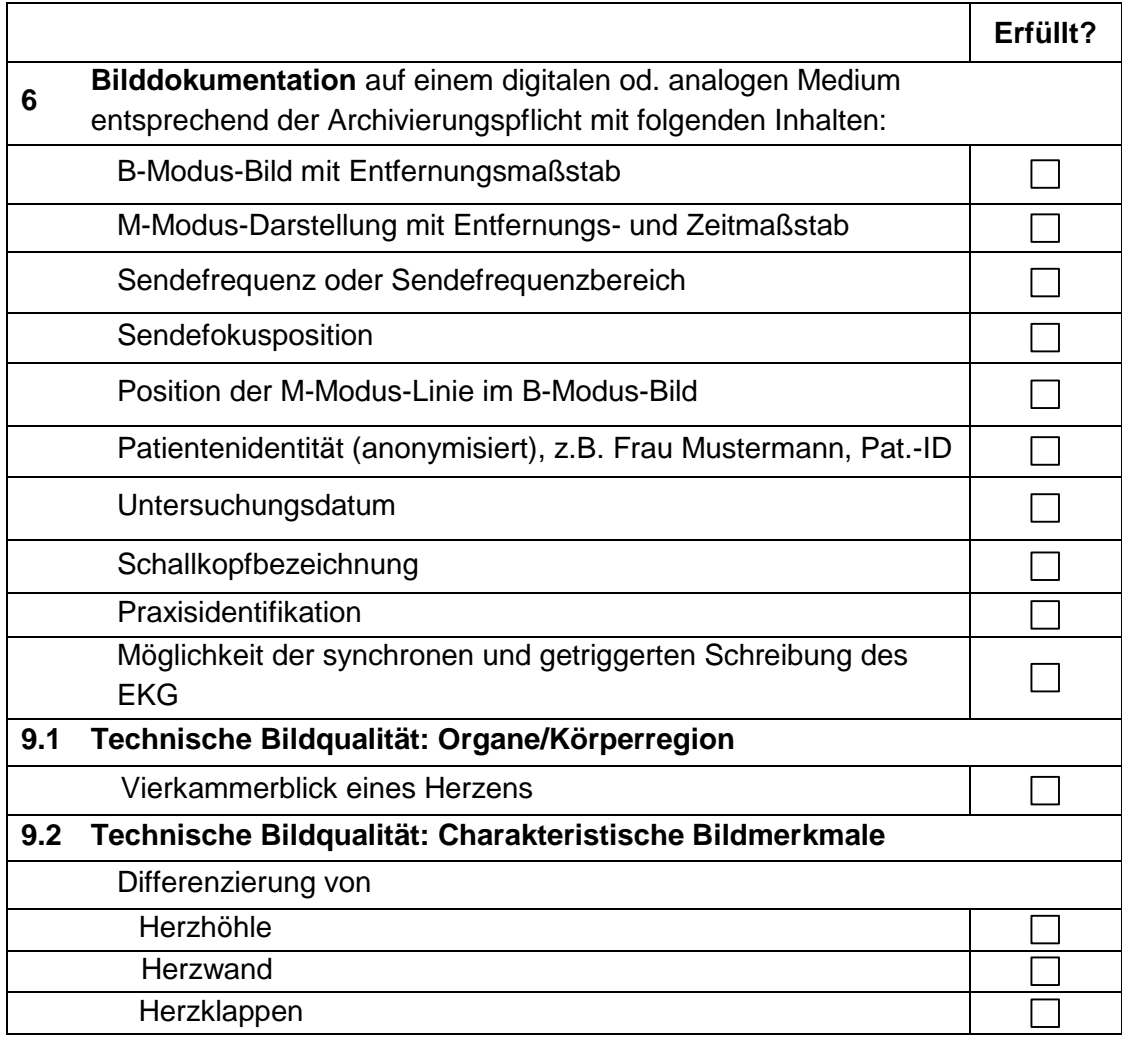

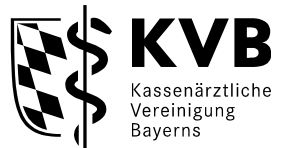

### **Checkliste für eine Einreichung einer Aufnahme für die Anwendungsklasse 4.6 - Herz unter physikalischer oder pharmakodynamischer Belastung (B-Modus mit M-Modus) - Inhalte der Anlage III -**

Diese Checkliste dient Ihrer eigenen Kontrolle. So können Sie selbst feststellen, ob das/die Bild/er, das/die Sie einreichen, den in der Ultraschallvereinbarung aufgelisteten Anforderungen entsprechen. Bitte vermerken Sie auf dem Bild, welches Ultraschallsystem (ggf. mit Gerätenummer bei baugleichen Geräten) und welche Anwendungsklasse hierdurch abgenommen werden soll.

## **Check 1: Entspricht die Aufnahme einem der beantragten / genehmigten Anwendungsbereiche?**

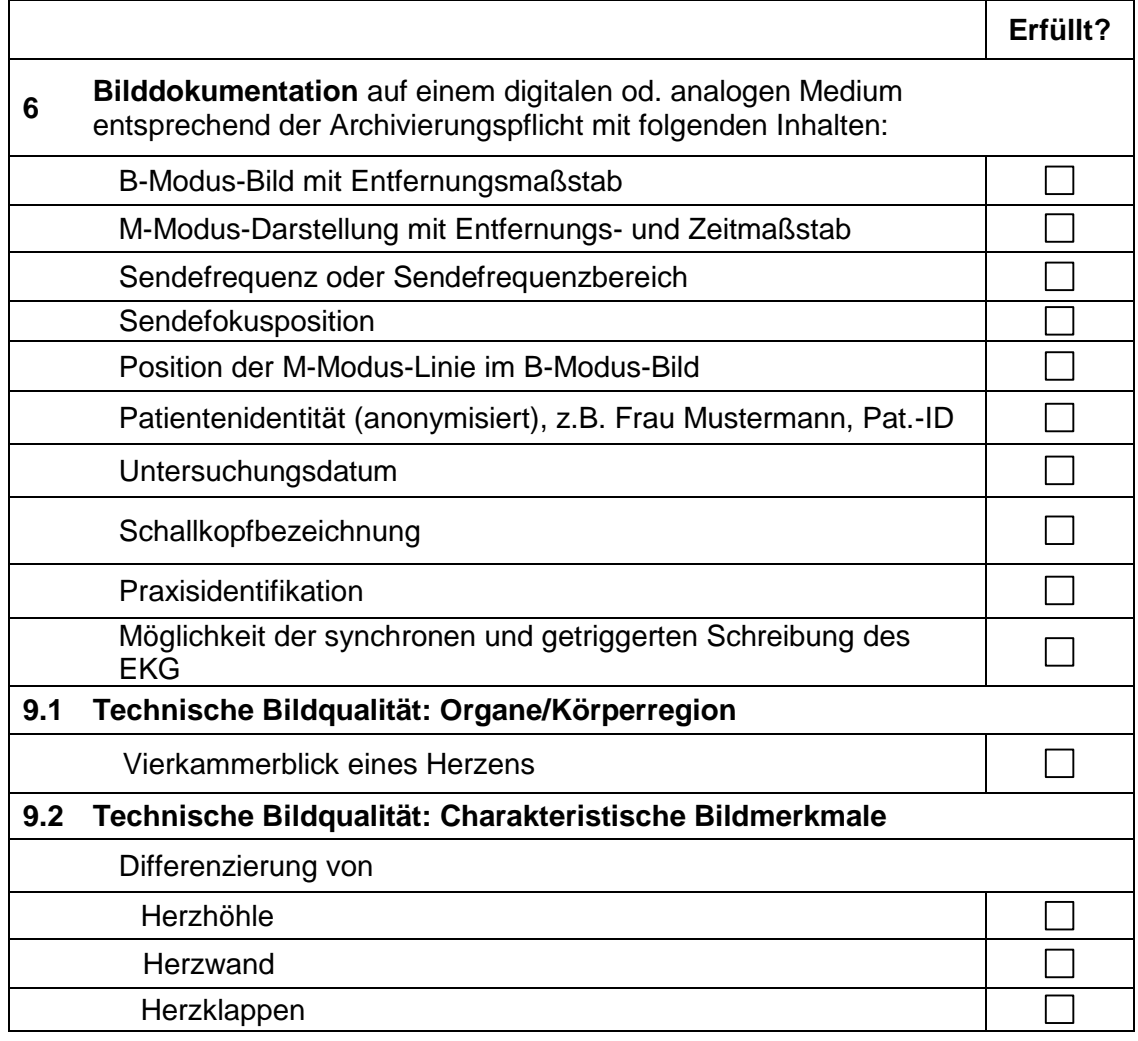

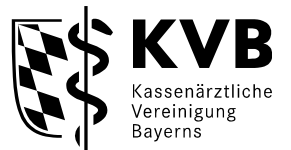

#### **Checkliste für eine Einreichung einer Aufnahme für die Anwendungsklasse 5.1 - Thoraxorgane, transkutan (B-Modus) - Inhalte der Anlage III**

Diese Checkliste dient Ihrer eigenen Kontrolle. So können Sie selbst feststellen, ob das/die Bild/er, das/die Sie einreichen, den in der Ultraschallvereinbarung aufgelisteten Anforderungen entsprechen. Bitte vermerken Sie auf dem Bild, welches Ultraschallsystem (ggf. mit Gerätenummer bei baugleichen Geräten) und welche Anwendungsklasse hierdurch abgenommen werden soll.

## **Check 1: Entspricht die Aufnahme einem der beantragten / genehmigten Anwendungsbereiche?**

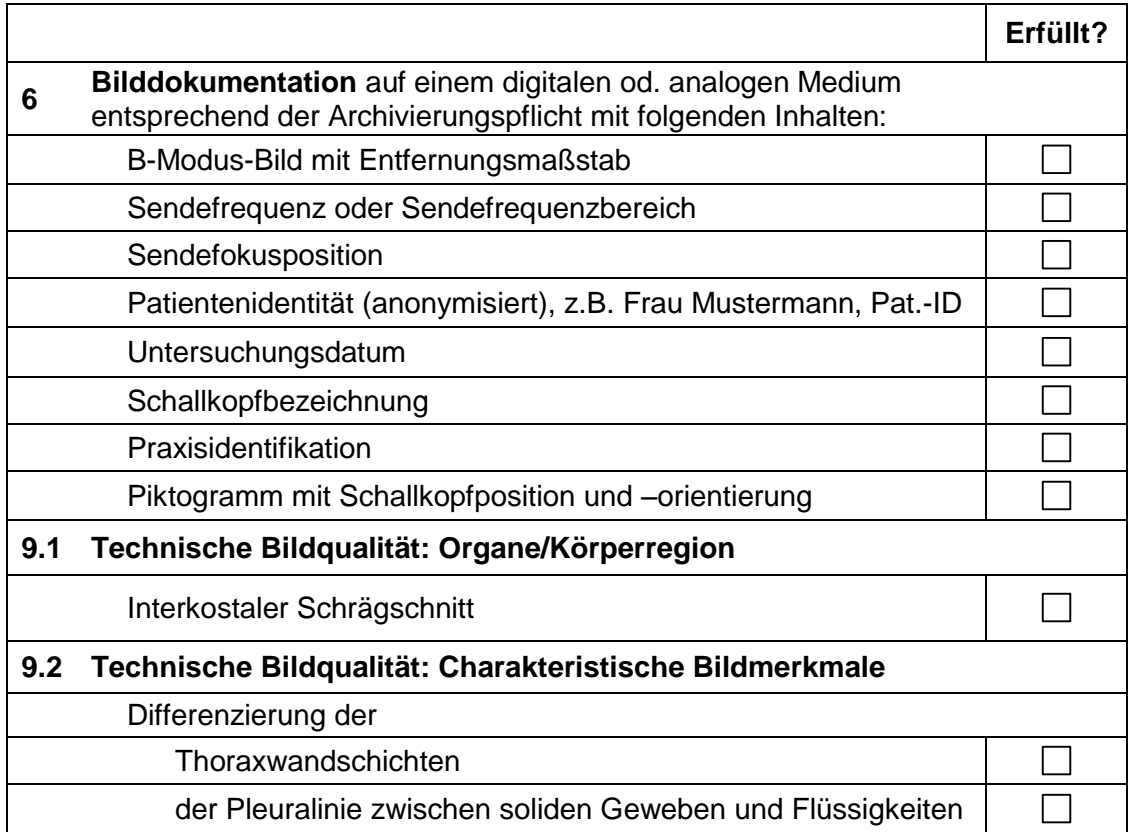

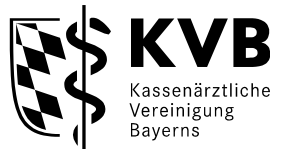

### **Checkliste für eine Einreichung einer Aufnahme für die Anwendungsklasse 5.2 - Thoraxorgane, transkavitär (B-Modus) - Inhalte der Anlage III**

Diese Checkliste dient Ihrer eigenen Kontrolle. So können Sie selbst feststellen, ob das/die Bild/er, das/die Sie einreichen, den in der Ultraschallvereinbarung aufgelisteten Anforderungen entsprechen. Bitte vermerken Sie auf dem Bild, welches Ultraschallsystem (ggf. mit Gerätenummer bei baugleichen Geräten) und welche Anwendungsklasse hierdurch abgenommen werden soll.

**Check 1: Entspricht die Aufnahme einem der beantragten / genehmigten Anwendungsbereiche?** 

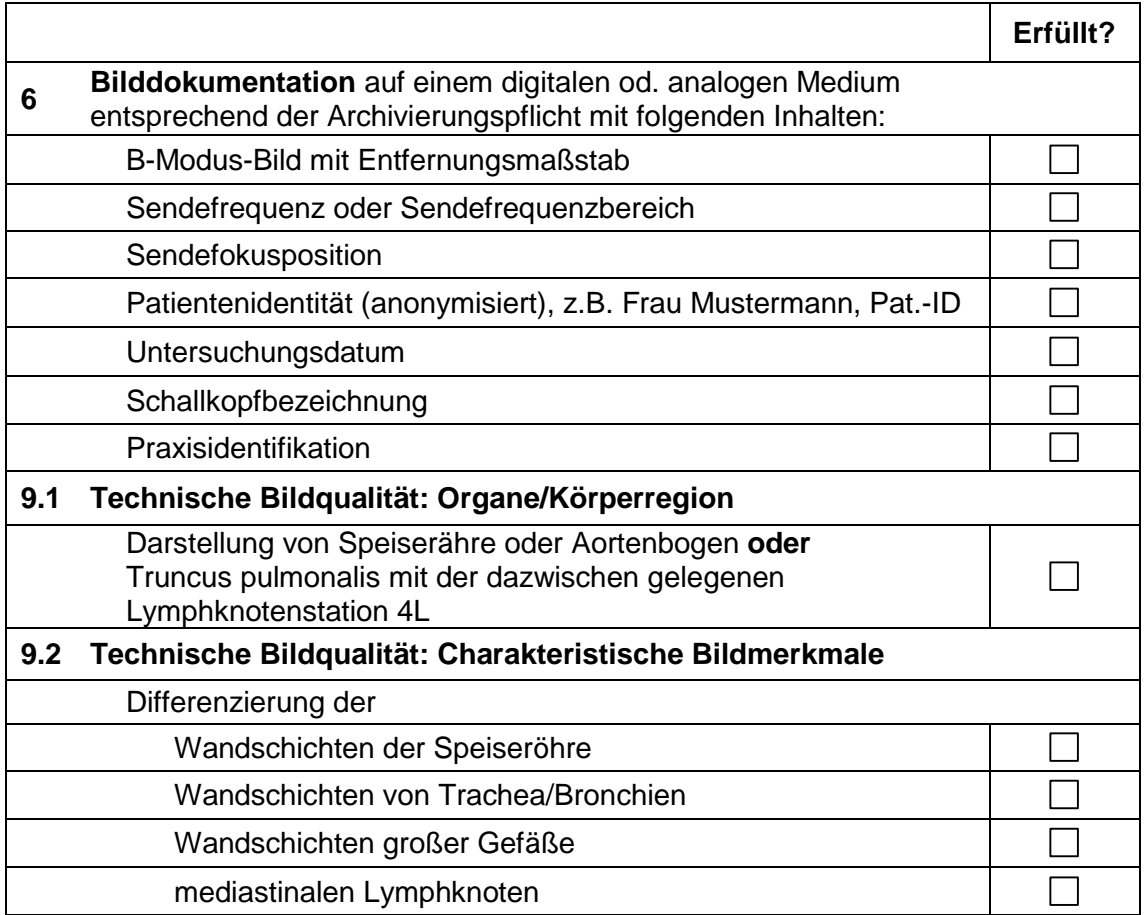

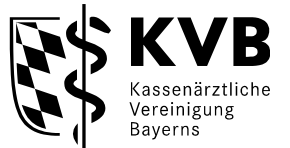

#### **Checkliste für eine Einreichung einer Aufnahme für die Anwendungsklasse 6.1 - Brustdrüse (B-Modus) - Inhalte der Anlage III -**

Diese Checkliste dient Ihrer eigenen Kontrolle. So können Sie selbst feststellen, ob das/die Bild/er, das/die Sie einreichen, den in der Ultraschallvereinbarung aufgelisteten Anforderungen entsprechen. Bitte vermerken Sie auf dem Bild, welches Ultraschallsystem (ggf. mit Gerätenummer bei baugleichen Geräten) und welche Anwendungsklasse hierdurch abgenommen werden soll.

**Check 1: Entspricht die Aufnahme einem der beantragten / genehmigten Anwendungsbereiche?** 

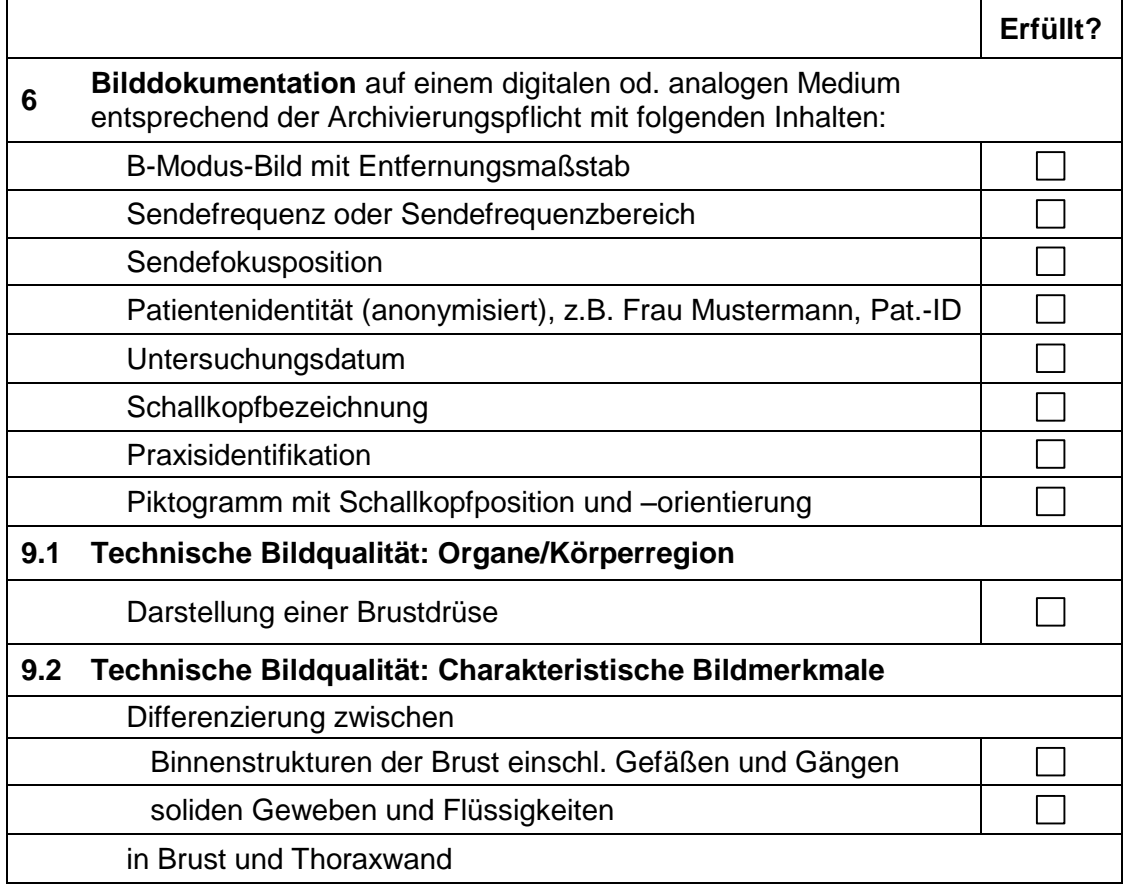

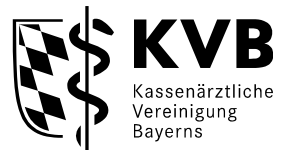

### **Checkliste für eine Einreichung einer Aufnahme für die Anwendungsklasse 7.1 - Abdomen, Retroperitoneum einschl. Niere, transkutan (B-Modus) – Erwachsene, Jugendliche -- Inhalte der Anlage III -**

Diese Checkliste dient Ihrer eigenen Kontrolle. So können Sie selbst feststellen, ob das/die Bild/er, das/die Sie einreichen, den in der Ultraschallvereinbarung aufgelisteten Anforderungen entsprechen. Bitte vermerken Sie auf dem Bild, welches Ultraschallsystem (ggf. mit Gerätenummer bei baugleichen Geräten) und welche Anwendungsklasse hierdurch abgenommen werden soll.

## **Check 1: Entspricht die Aufnahme einem der beantragten / genehmigten Anwendungsbereiche?**

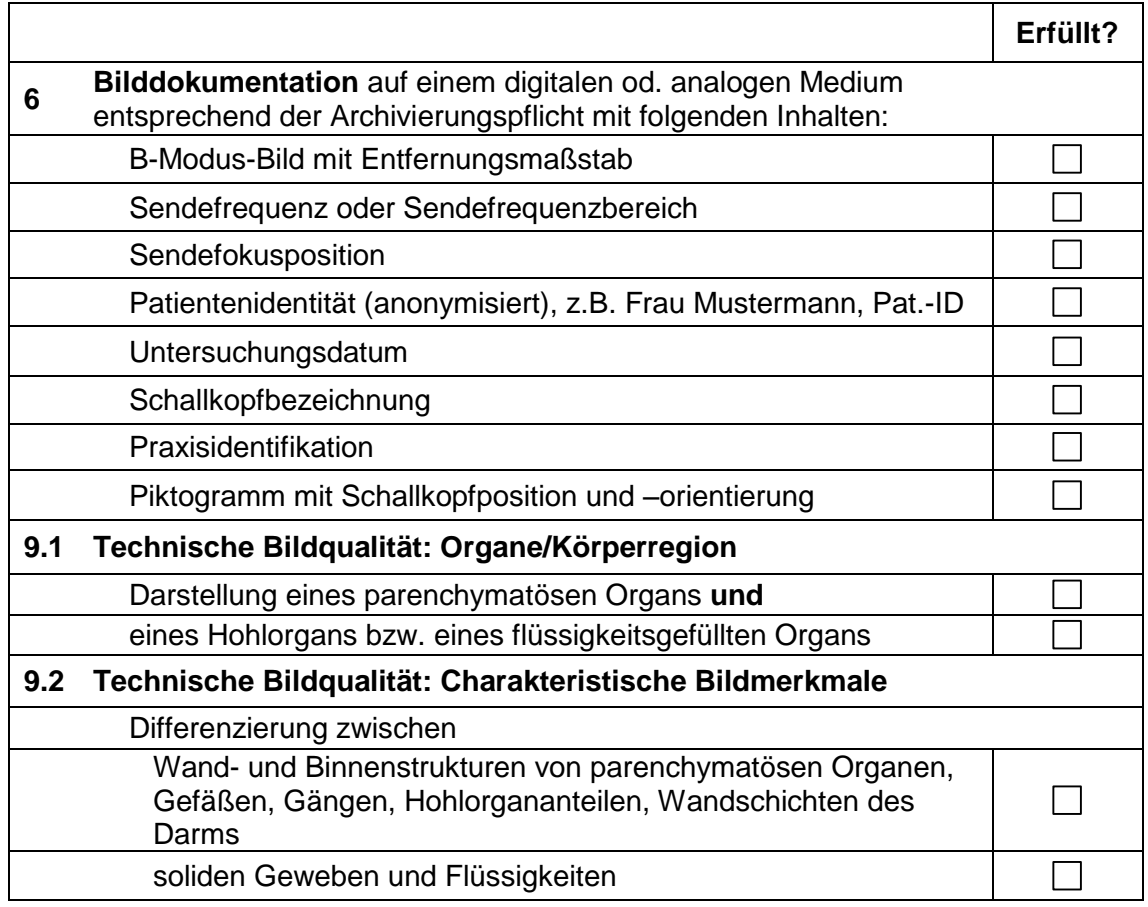

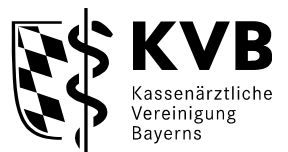

#### **Checkliste für eine Einreichung einer Aufnahme für die Anwendungsklasse 7.2 - Abdomen Retroperitoneum einschl. Niere, transkutan (B-Modus) – Neugeborene, Säuglinge, Kinder - Inhalte der Anlage III -**

Diese Checkliste dient Ihrer eigenen Kontrolle. So können Sie selbst feststellen, ob das/die Bild/er, das/die Sie einreichen, den in der Ultraschallvereinbarung aufgelisteten Anforderungen entsprechen. Bitte vermerken Sie auf dem Bild, welches Ultraschallsystem (ggf. mit Gerätenummer bei baugleichen Geräten) und welche Anwendungsklasse hierdurch abgenommen werden soll.

## **Check 1: Entspricht die Aufnahme einem der beantragten / genehmigten Anwendungsbereiche?**

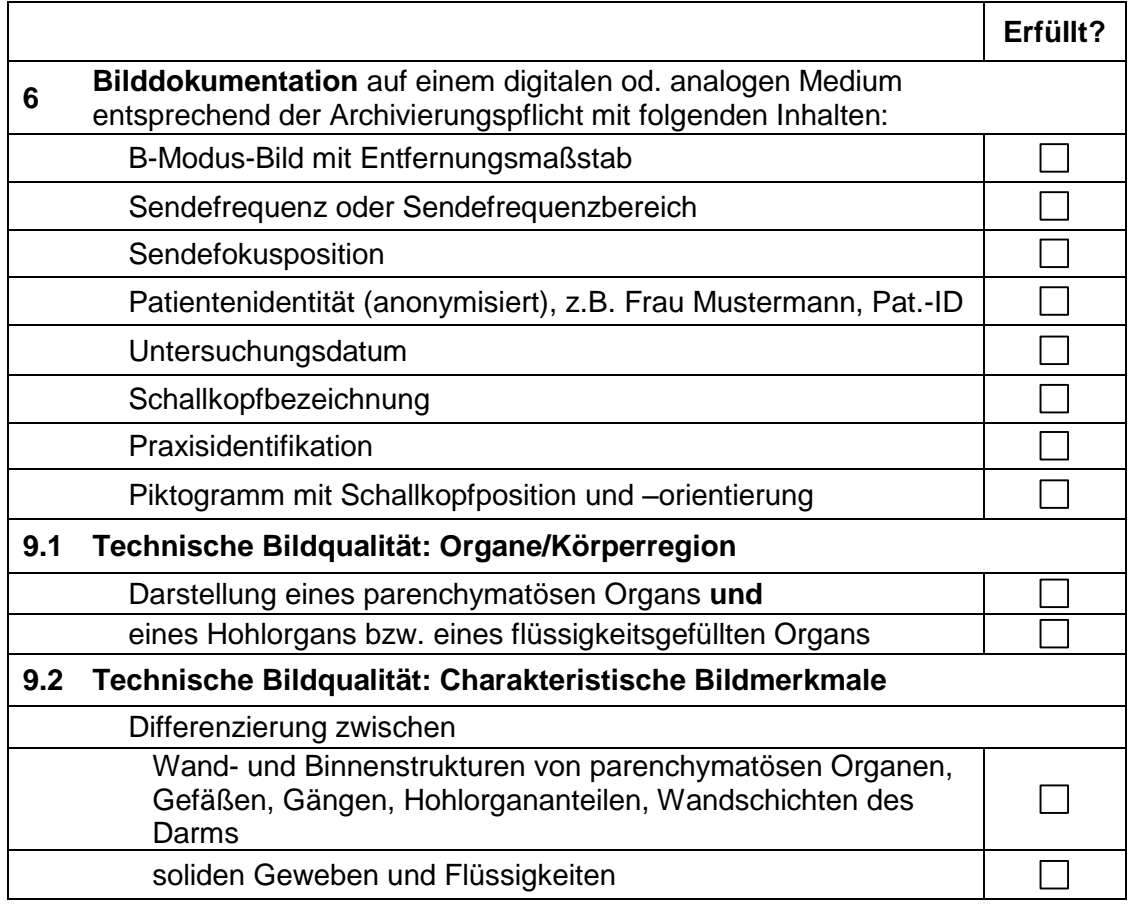

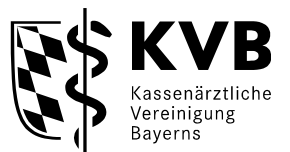

### **Checkliste für eine Einreichung einer Aufnahme für die Anwendungsklasse 7.3 - Abdomen Retroperitoneum einschl. Niere, transkavitär (B-Modus) - Inhalte der Anlage III -**

Diese Checkliste dient Ihrer eigenen Kontrolle. So können Sie selbst feststellen, ob das/die Bild/er, das/die Sie einreichen, den in der Ultraschallvereinbarung aufgelisteten Anforderungen entsprechen. Bitte vermerken Sie auf dem Bild, welches Ultraschallsystem (ggf. mit Gerätenummer bei baugleichen Geräten) und welche Anwendungsklasse hierdurch abgenommen werden soll.

## **Check 1: Entspricht die Aufnahme einem der beantragten / genehmigten Anwendungsbereiche?**

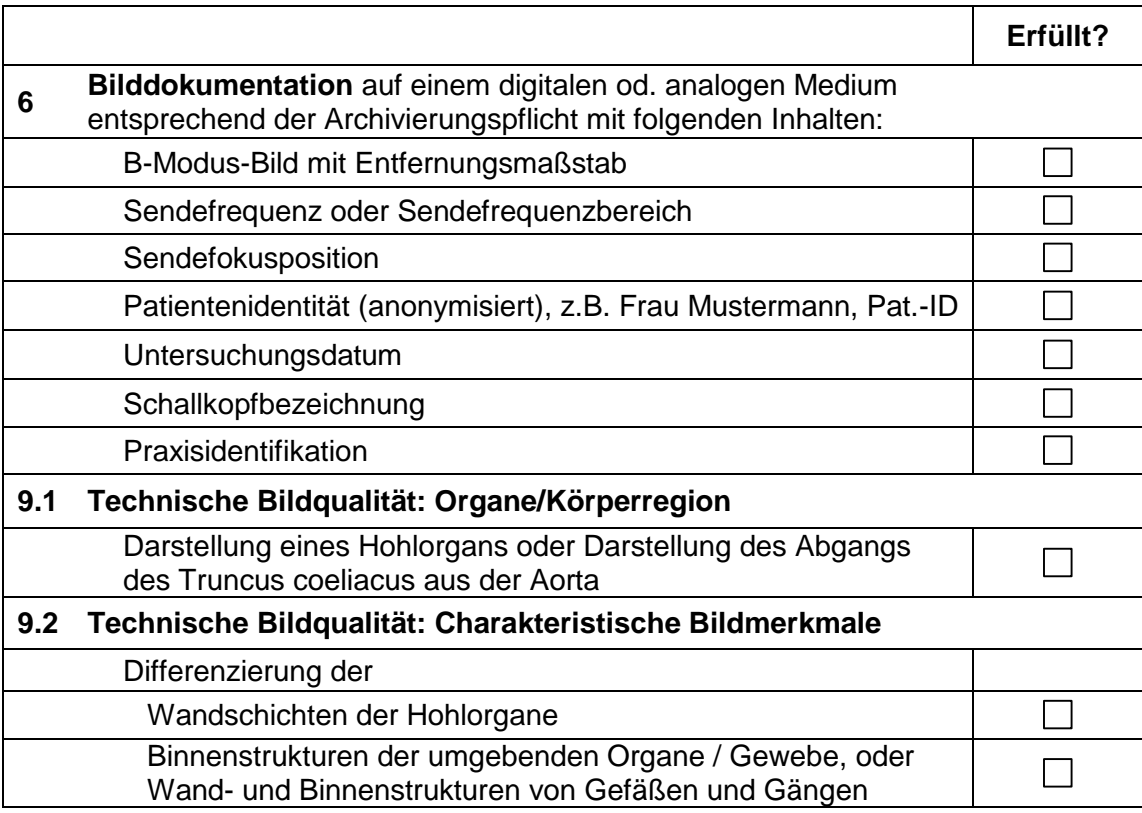

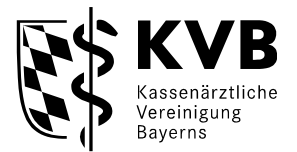

### **Checkliste für eine Einreichung einer Aufnahme für die Anwendungsklasse 8.1 - Uro-Genitalorgane (Penis und Skrotum), transkutan (B-Modus) - Inhalte der Anlage III -**

Diese Checkliste dient Ihrer eigenen Kontrolle. So können Sie selbst feststellen, ob das/die Bild/er, das/die Sie einreichen, den in der Ultraschallvereinbarung aufgelisteten Anforderungen entsprechen. Bitte vermerken Sie auf dem Bild, welches Ultraschallsystem (ggf. mit Gerätenummer bei baugleichen Geräten) und welche Anwendungsklasse hierdurch abgenommen werden soll.

## **Check 1: Entspricht die Aufnahme einem der beantragten / genehmigten Anwendungsbereiche?**

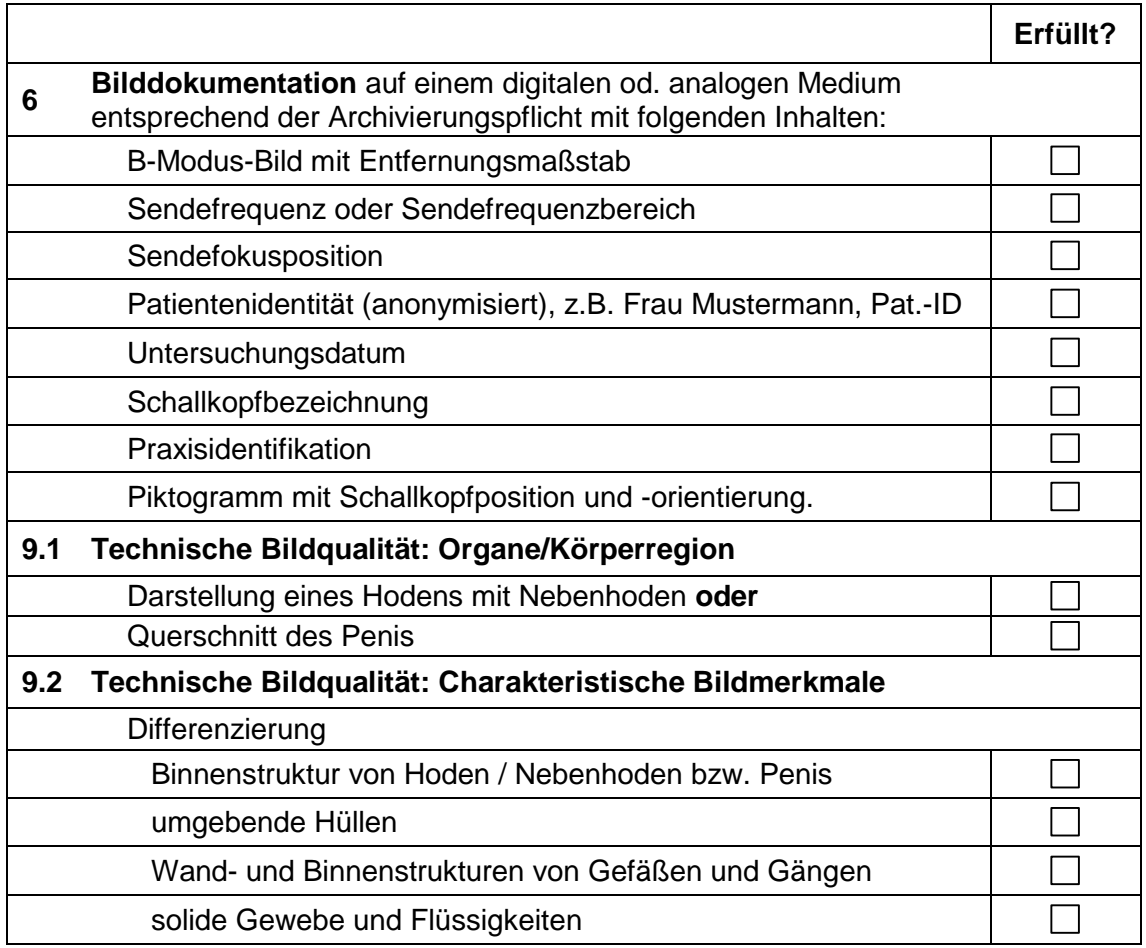

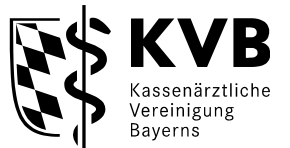

### **Checkliste für eine Einreichung einer Aufnahme für die Anwendungsklasse 8.2 - sonstige Uro-Genitalorgane, transkutan (B-Modus) - Inhalte der Anlage III -**

Diese Checkliste dient Ihrer eigenen Kontrolle. So können Sie selbst feststellen, ob das/die Bild/er, das/die Sie einreichen, den in der Ultraschallvereinbarung aufgelisteten Anforderungen entsprechen. Bitte vermerken Sie auf dem Bild, welches Ultraschallsystem (ggf. mit Gerätenummer bei baugleichen Geräten) und welche Anwendungsklasse hierdurch abgenommen werden soll.

## **Check 1: Entspricht die Aufnahme einem der beantragten / genehmigten Anwendungsbereiche?**

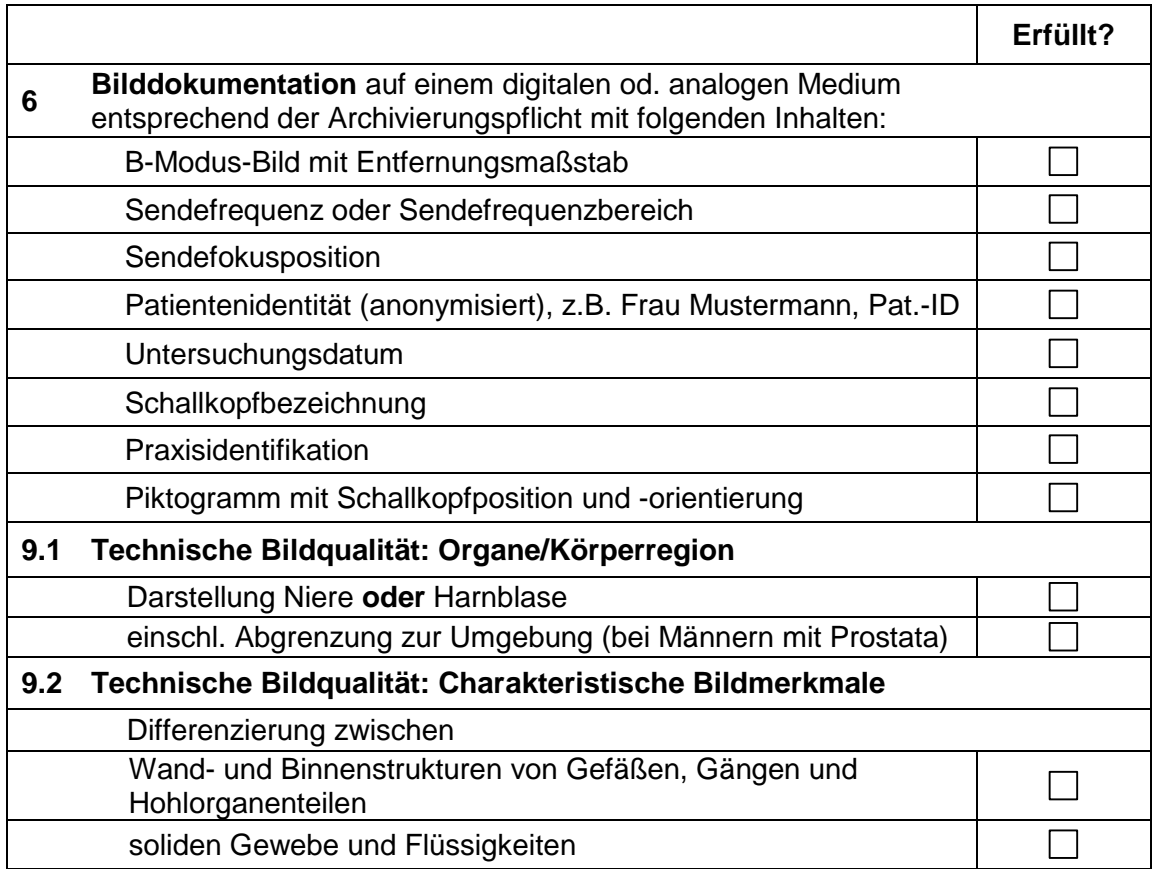

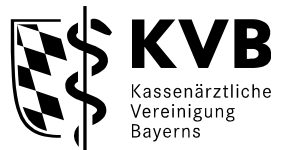

#### **Checkliste für eine Einreichung einer Aufnahme für die Anwendungsklasse 8.3 - Uro-Genitalorgane, transkavitär (B-Modus) - Inhalte der Anlage III -**

Diese Checkliste dient Ihrer eigenen Kontrolle. So können Sie selbst feststellen, ob das/die Bild/er, das/die Sie einreichen, den in der Ultraschallvereinbarung aufgelisteten Anforderungen entsprechen. Bitte vermerken Sie auf dem Bild, welches Ultraschallsystem (ggf. mit Gerätenummer bei baugleichen Geräten) und welche Anwendungsklasse hierdurch abgenommen werden soll.

## **Check 1: Entspricht die Aufnahme einem der beantragten / genehmigten Anwendungsbereiche?**

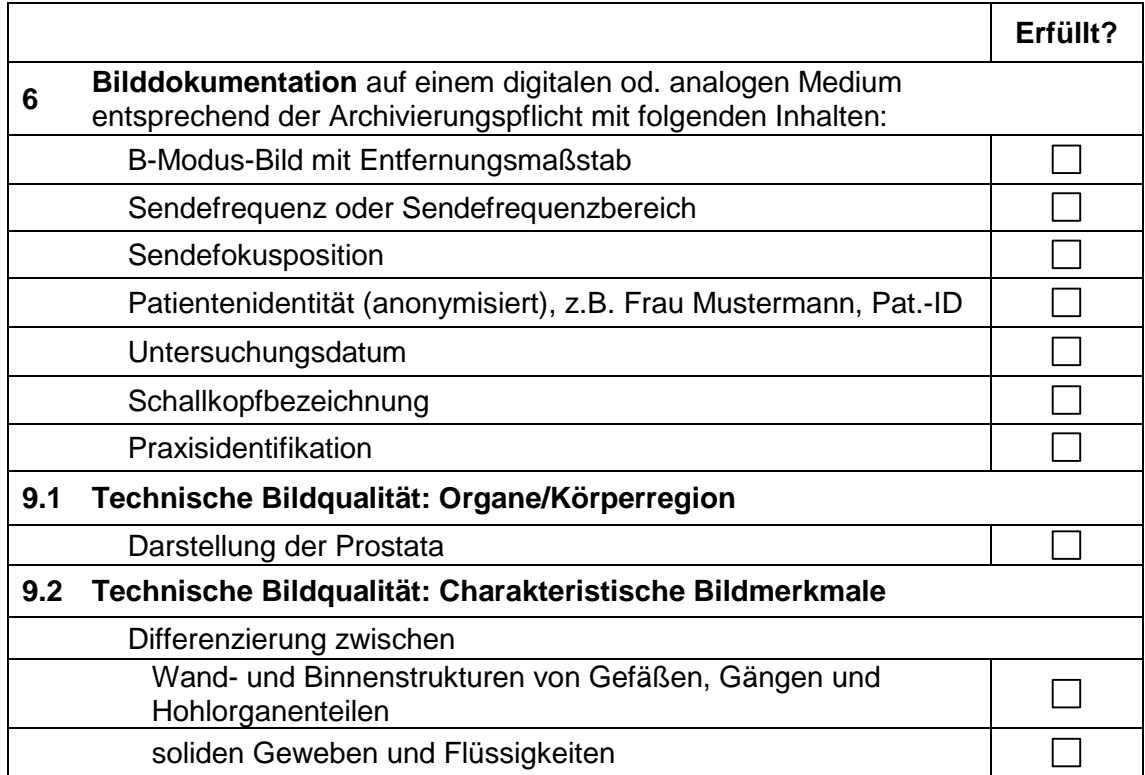

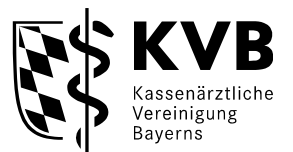

#### **Checkliste für eine Einreichung einer Aufnahme für die Anwendungsklasse 8.4 - Weibliche Genitalorgane (B-Modus) - Inhalte der Anlage III -**

Diese Checkliste dient Ihrer eigenen Kontrolle. So können Sie selbst feststellen, ob das/die Bild/er, das/die Sie einreichen, den in der Ultraschallvereinbarung aufgelisteten Anforderungen entsprechen. Bitte vermerken Sie auf dem Bild, welches Ultraschallsystem (ggf. mit Gerätenummer bei baugleichen Geräten) und welche Anwendungsklasse hierdurch abgenommen werden soll.

## **Check 1: Entspricht die Aufnahme einem der beantragten / genehmigten Anwendungsbereiche?**

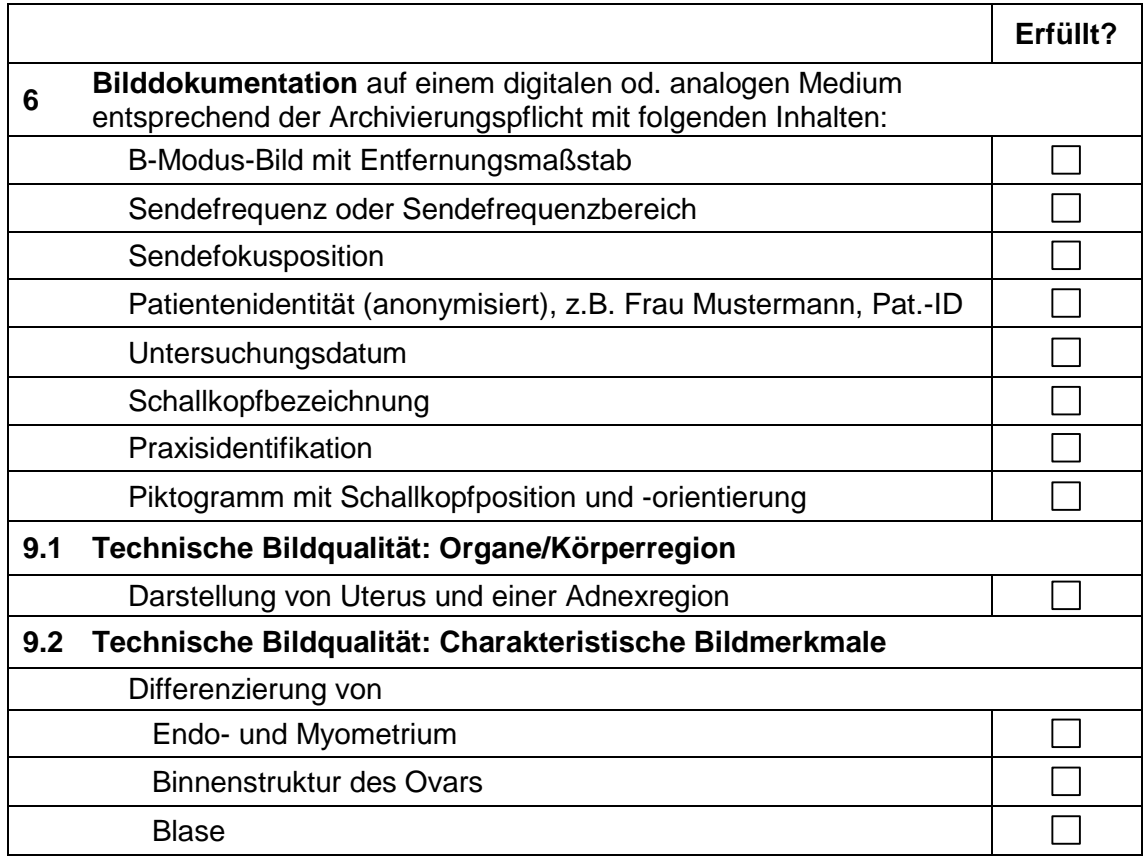

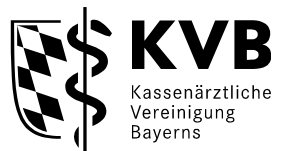

### **Checkliste für eine Einreichung einer Aufnahme für die Anwendungsklasse 8.5 - Weibliche Genitalorgane (B-Modus), transkavitär - Inhalte der Anlage III -**

Diese Checkliste dient Ihrer eigenen Kontrolle. So können Sie selbst feststellen, ob das/die Bild/er, das/die Sie einreichen, den in der Ultraschallvereinbarung aufgelisteten Anforderungen entsprechen. Bitte vermerken Sie auf dem Bild, welches Ultraschallsystem (ggf. mit Gerätenummer bei baugleichen Geräten) und welche Anwendungsklasse hierdurch abgenommen werden soll.

## **Check 1: Entspricht die Aufnahme einem der beantragten / genehmigten Anwendungsbereiche?**

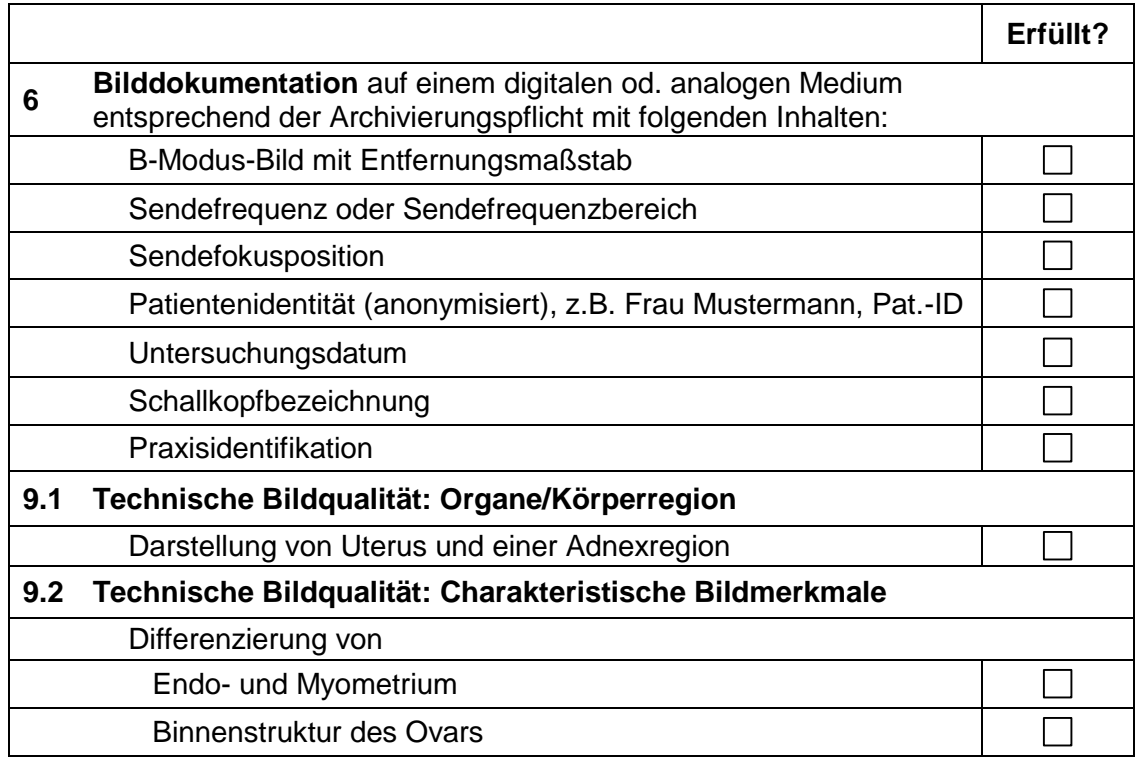

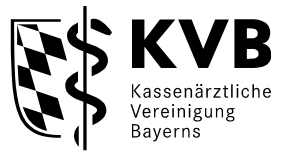

#### **Checkliste für eine Einreichung einer Aufnahme für die Anwendungsklasse 9.1 - Schwangerschaftsdiagnostik, transkutan (B-Modus) - Inhalte der Anlage III -**

Diese Checkliste dient Ihrer eigenen Kontrolle. So können Sie selbst feststellen, ob das/die Bild/er, das/die Sie einreichen, den in der Ultraschallvereinbarung aufgelisteten Anforderungen entsprechen. Bitte vermerken Sie auf dem Bild, welches Ultraschallsystem (ggf. mit Gerätenummer bei baugleichen Geräten) und welche Anwendungsklasse hierdurch abgenommen werden soll.

## **Check 1: Entspricht die Aufnahme einem der beantragten / genehmigten Anwendungsbereiche?**

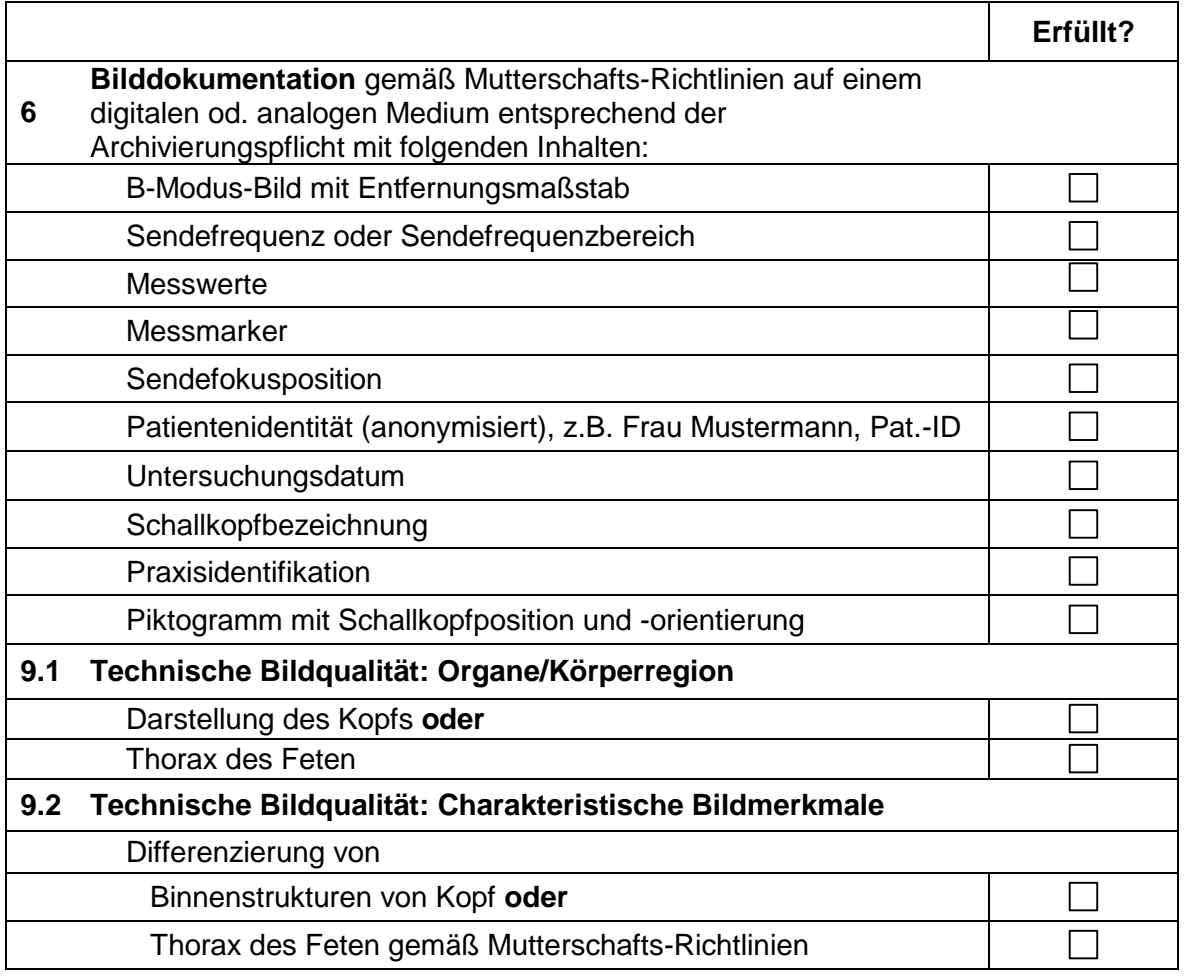

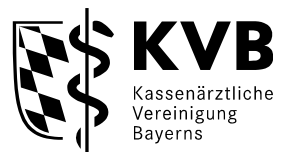

### **Checkliste für eine Einreichung einer Aufnahme für die Anwendungsklasse 9.2 - Schwangerschaftsdiagnostik, transkavitär (B-Modus) - Inhalte der Anlage III -**

Diese Checkliste dient Ihrer eigenen Kontrolle. So können Sie selbst feststellen, ob das/die Bild/er, das/die Sie einreichen, den in der Ultraschallvereinbarung aufgelisteten Anforderungen entsprechen. Bitte vermerken Sie auf dem Bild, welches Ultraschallsystem (ggf. mit Gerätenummer bei baugleichen Geräten) und welche Anwendungsklasse hierdurch abgenommen werden soll.

**Check 1: Entspricht die Aufnahme einem der beantragten / genehmigten Anwendungsbereiche?** 

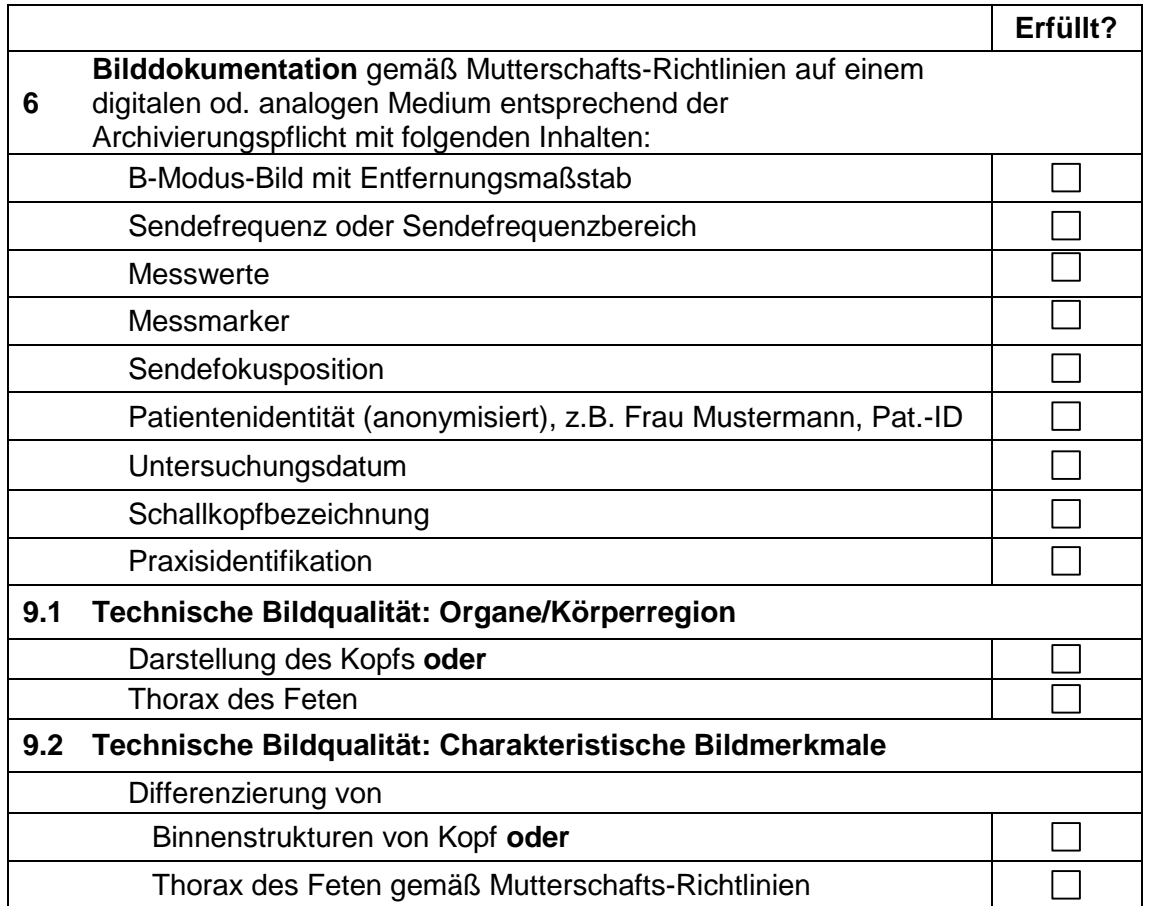

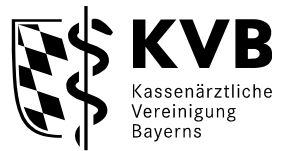

#### **Checkliste für eine Einreichung einer Aufnahme für die Anwendungsklasse 10.1 - Bewegungsapparat (B-Modus) - Inhalte der Anlage III -**

Diese Checkliste dient Ihrer eigenen Kontrolle. So können Sie selbst feststellen, ob das/die Bild/er, das/die Sie einreichen, den in der Ultraschallvereinbarung aufgelisteten Anforderungen entsprechen. Bitte vermerken Sie auf dem Bild, welches Ultraschallsystem (ggf. mit Gerätenummer bei baugleichen Geräten) und welche Anwendungsklasse hierdurch abgenommen werden soll.

## **Check 1: Entspricht die Aufnahme einem der beantragten / genehmigten Anwendungsbereiche?**

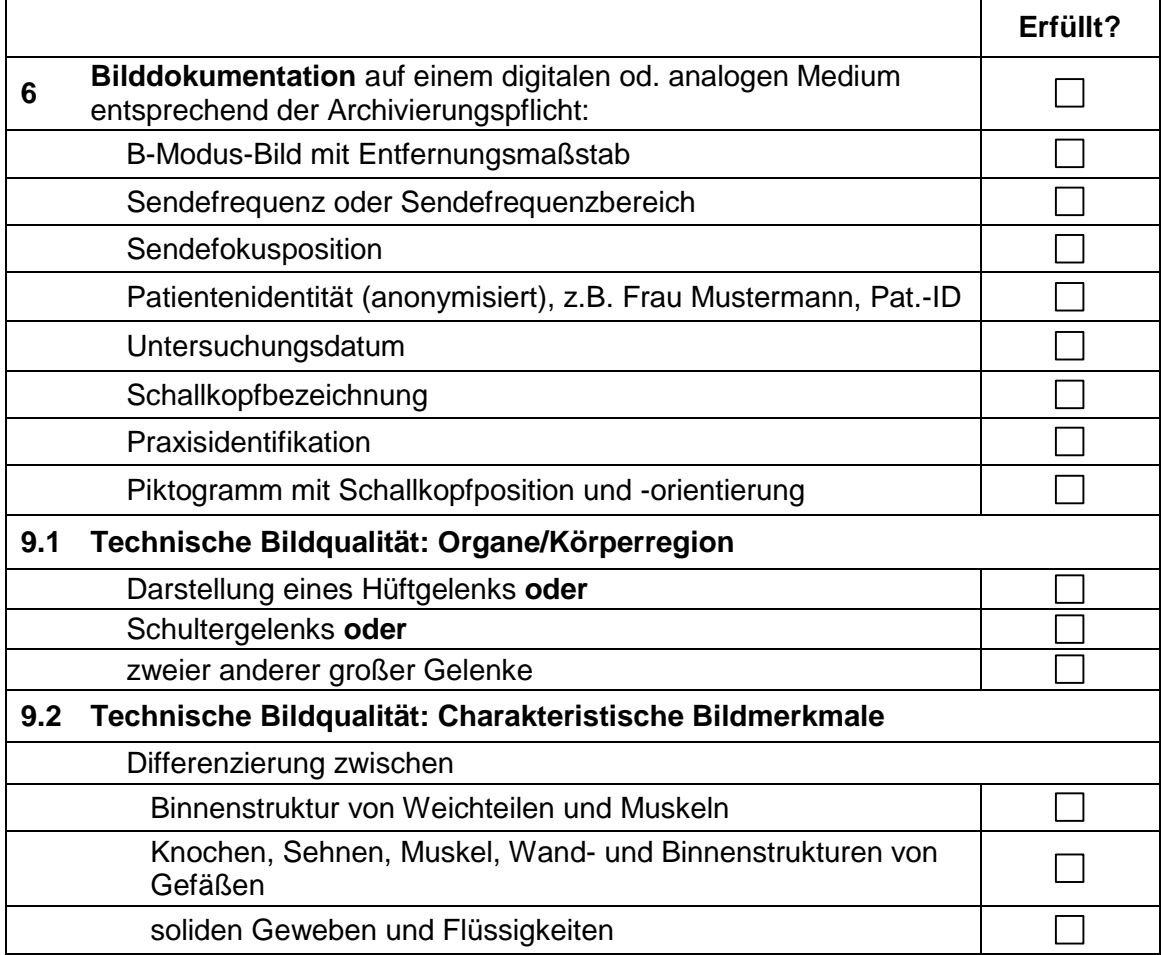

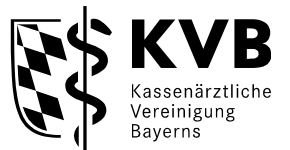

#### **Checkliste für eine Einreichung einer Aufnahme für die Anwendungsklasse 10.2 - Bewegungsapparat (Säuglingshüfte) (B-Modus) - Inhalte der Anlage III -**

Diese Checkliste dient Ihrer eigenen Kontrolle. So können Sie selbst feststellen, ob das/die Bild/er, das/die Sie einreichen, den in der Ultraschallvereinbarung aufgelisteten Anforderungen entsprechen. Bitte vermerken Sie auf dem Bild, welches Ultraschallsystem (ggf. mit Gerätenummer bei baugleichen Geräten) und welche Anwendungsklasse hierdurch abgenommen werden soll.

**Check 1: Entspricht die Aufnahme einem der beantragten / genehmigten Anwendungsbereiche?** 

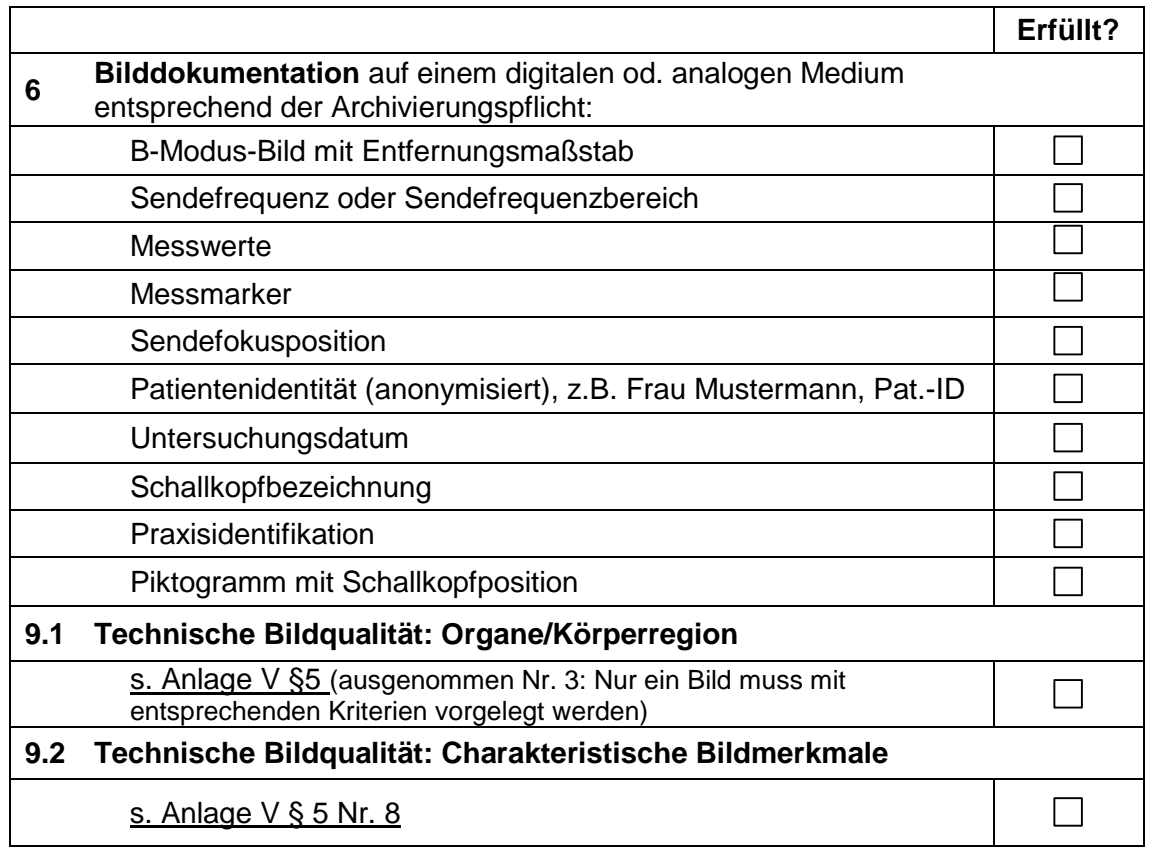

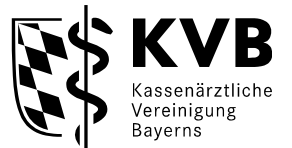

### **Checkliste für eine Einreichung einer Aufnahme für die Anwendungsklasse 11.1 - Venen der Extremitäten (B-Modus) - Inhalte der Anlage III -**

Diese Checkliste dient Ihrer eigenen Kontrolle. So können Sie selbst feststellen, ob das/die Bild/er, das/die Sie einreichen, den in der Ultraschallvereinbarung aufgelisteten Anforderungen entsprechen. Bitte vermerken Sie auf dem Bild, welches Ultraschallsystem (ggf. mit Gerätenummer bei baugleichen Geräten) und welche Anwendungsklasse hierdurch abgenommen werden soll.

## **Check 1: Entspricht die Aufnahme einem der beantragten / genehmigten Anwendungsbereiche?**

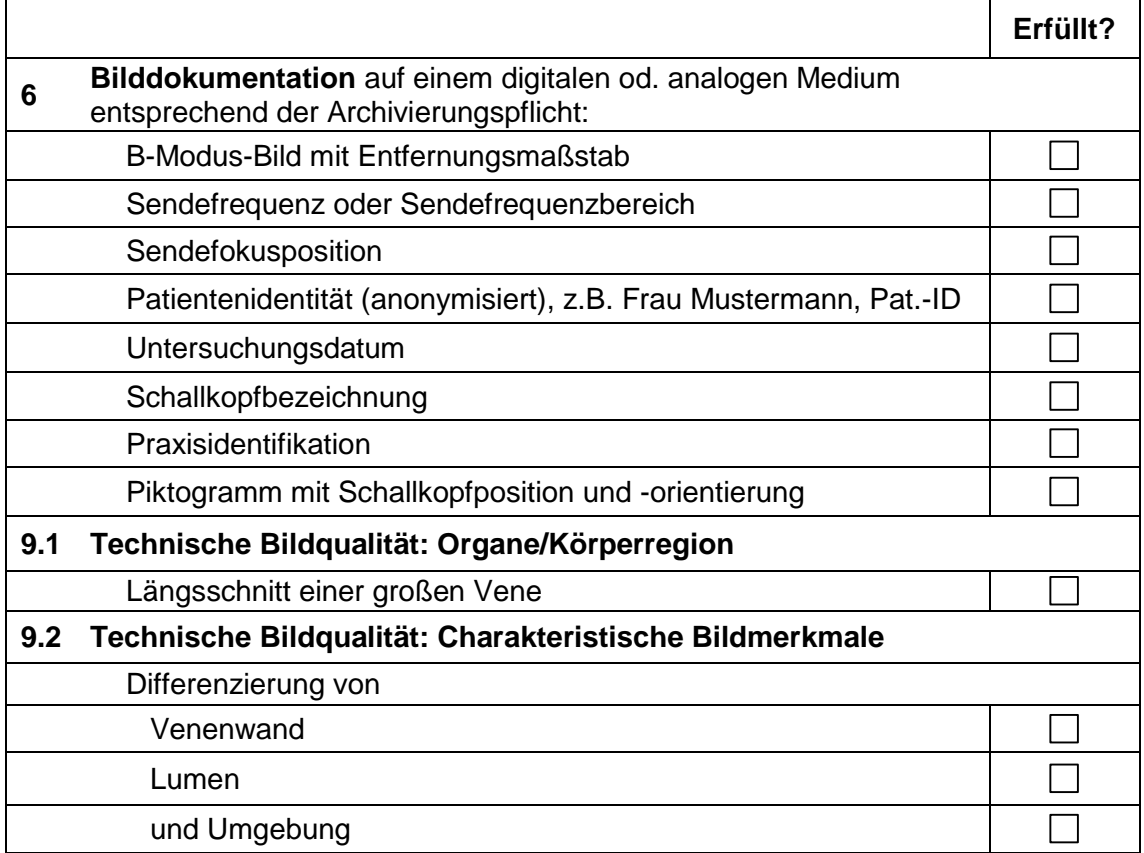

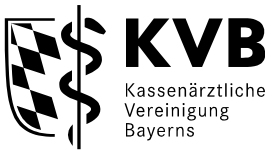

### **Checkliste für eine Einreichung einer Aufnahme für die Anwendungsklasse 12.1 - Haut einschl. Subkutis (B-Modus) - Inhalte der Anlage III -**

Diese Checkliste dient Ihrer eigenen Kontrolle. So können Sie selbst feststellen, ob das/die Bild/er, das/die Sie einreichen, den in der Ultraschallvereinbarung aufgelisteten Anforderungen entsprechen. Bitte vermerken Sie auf dem Bild, welches Ultraschallsystem (ggf. mit Gerätenummer bei baugleichen Geräten) und welche Anwendungsklasse hierdurch abgenommen werden soll.

## **Check 1: Entspricht die Aufnahme einem der beantragten / genehmigten Anwendungsbereiche?**

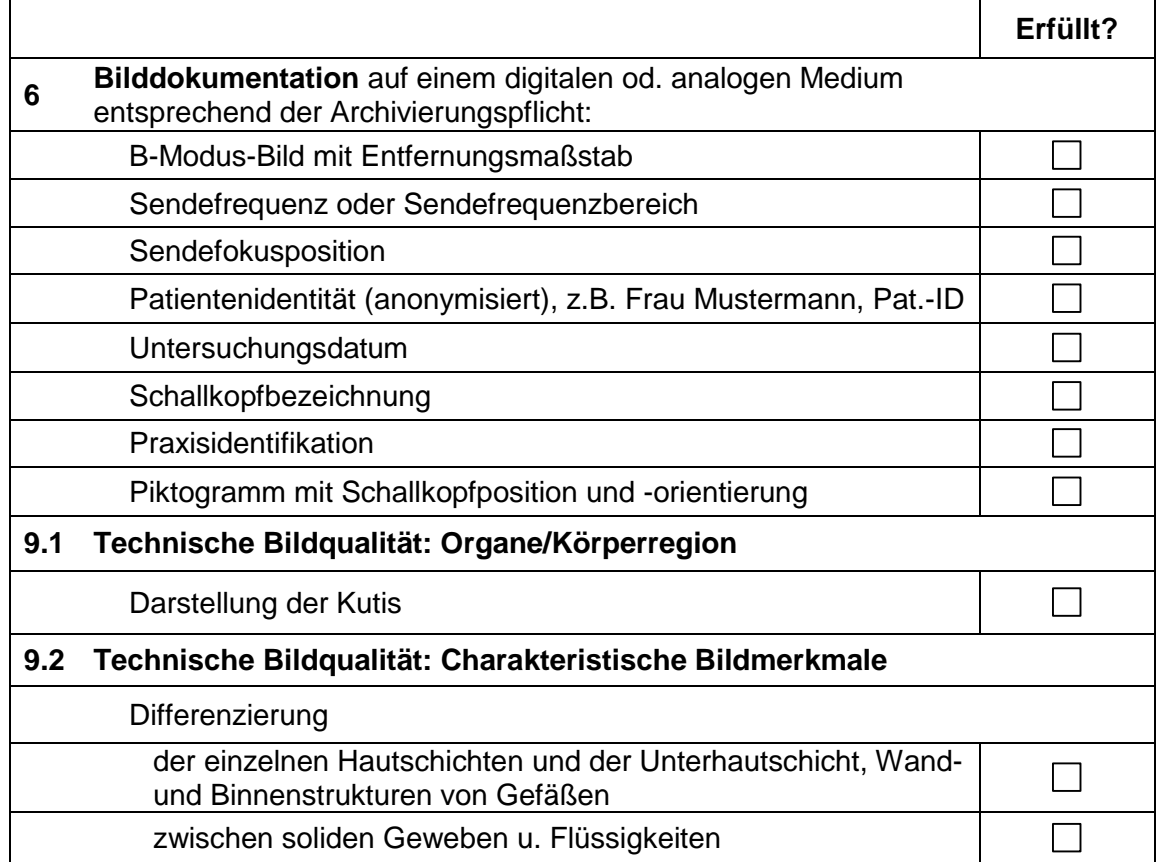

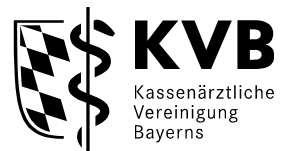

### **Checkliste für eine Einreichung einer Aufnahme für die Anwendungsklasse 12.2 Haut (subkutanes Gewebe einschl. Lymphknoten) (B-Modus) - Inhalte der Anlage III -**

Diese Checkliste dient Ihrer eigenen Kontrolle. So können Sie selbst feststellen, ob das/die Bild/er, das/die Sie einreichen, den in der Ultraschallvereinbarung aufgelisteten Anforderungen entsprechen. Haken Sie die Anforderungen einfach ab, wenn diese auf Ihrer selbst ausgesuchten Aufnahme abgebildet sind. (**Es müssen alle Punkte erfüllt sein!**)

### **Check 1: Entspricht die Aufnahme einem der neu beantragten Anwendungsbereiche? Bitte füllen Sie zudem Anlage II der Bildanforderung vollständig aus.**

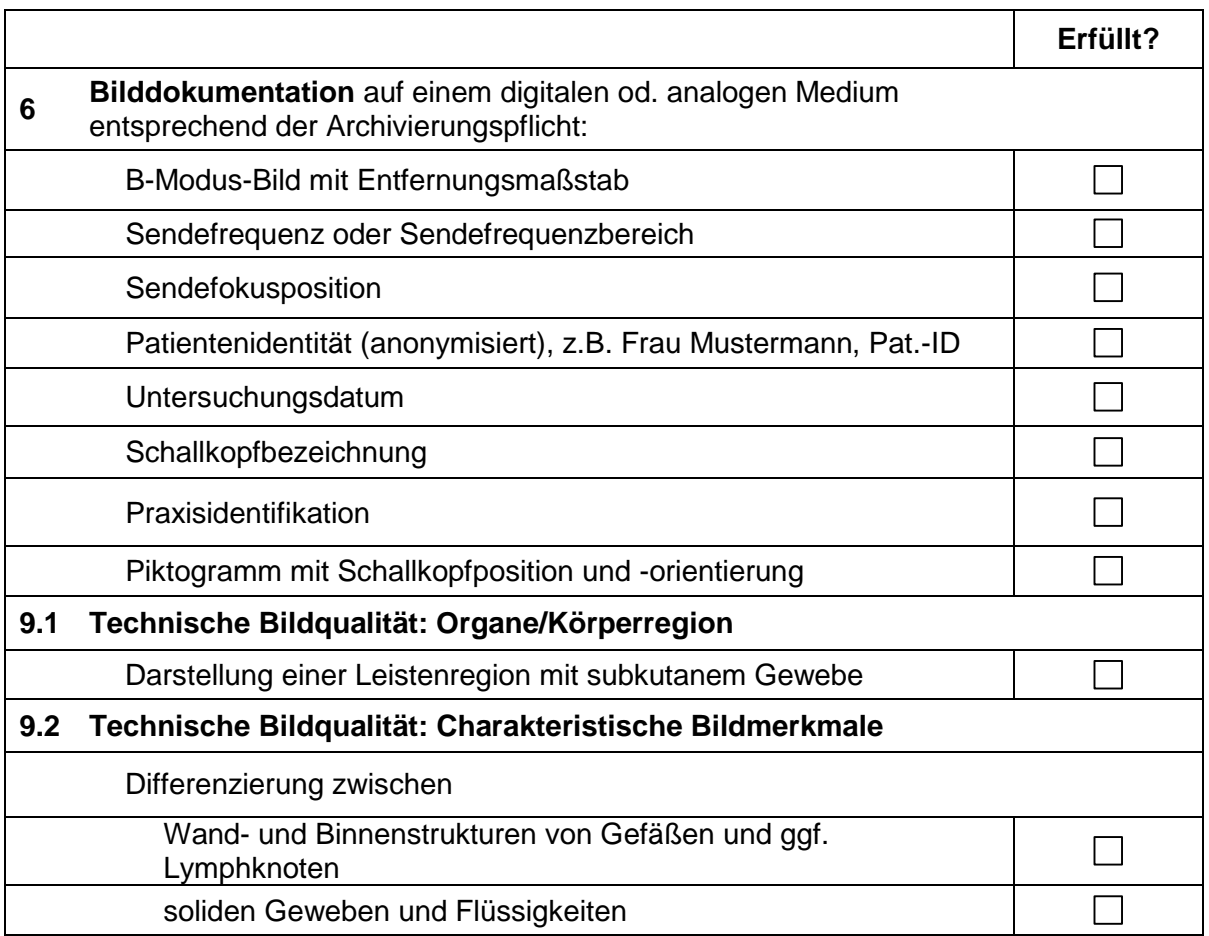

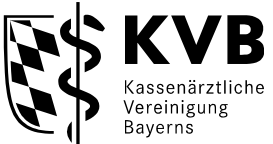

### **Checkliste für eine Einreichung einer Aufnahme für die Anwendungsklasse 20.6 - Extrakranielle Gefäße, Duplex - Inhalte der Anlage III (B-Modus und gleichzeitige Messung von Flussgeschwindigkeit und Flussrichtung. Bei Farbduplex einschl. farbcodierter Darstellung)**

Diese Checkliste dient Ihrer eigenen Kontrolle. So können Sie selbst feststellen, ob das/die Bild/er, das/die Sie einreichen, den in der Ultraschallvereinbarung aufgelisteten Anforderungen entsprechen. Bitte vermerken Sie auf dem Bild, welches Ultraschallsystem (ggf. mit Gerätenummer bei baugleichen Geräten) und welche Anwendungsklasse hierdurch abgenommen werden soll.

## **Check 1: Entspricht die Aufnahme einem der beantragten / genehmigten Anwendungsbereiche?**

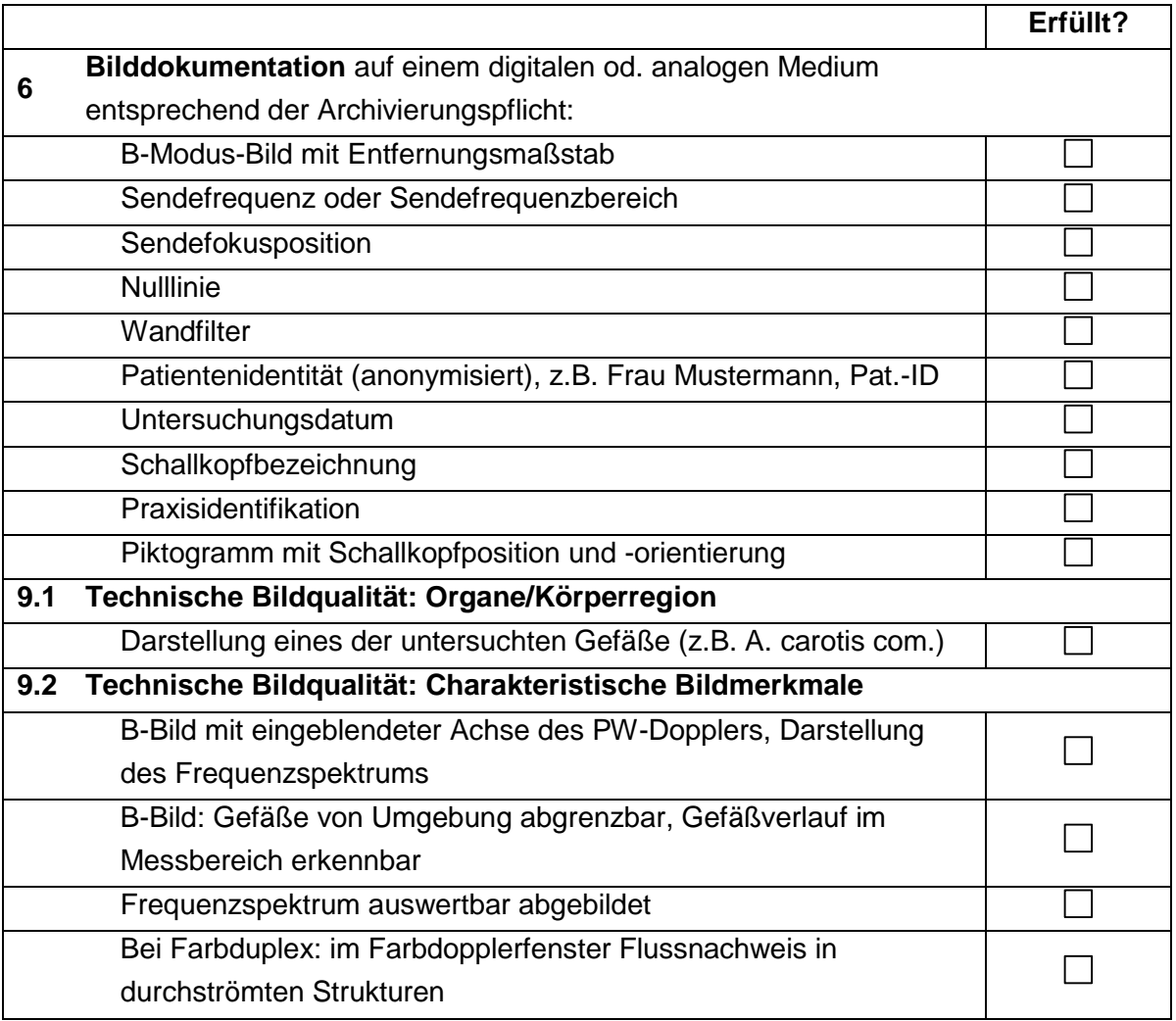

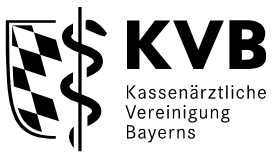

### **Checkliste für eine Einreichung einer Aufnahme für die Anwendungsklasse 20.7 - Intrakranielle Gefäße, Duplex - Inhalte der Anlage III (B-Modus und gleichzeitige Messung von Flussgeschwindigkeit und Flussrichtung . Bei Farbduplex einschl. farbcodierter Darstellung)**

Diese Checkliste dient Ihrer eigenen Kontrolle. So können Sie selbst feststellen, ob das/die Bild/er, das/die Sie einreichen, den in der Ultraschallvereinbarung aufgelisteten Anforderungen entsprechen. Bitte vermerken Sie auf dem Bild, welches Ultraschallsystem (ggf. mit Gerätenummer bei baugleichen Geräten) und welche Anwendungsklasse hierdurch abgenommen werden soll.

## **Check 1: Entspricht die Aufnahme einem der beantragten / genehmigten Anwendungsbereiche?**

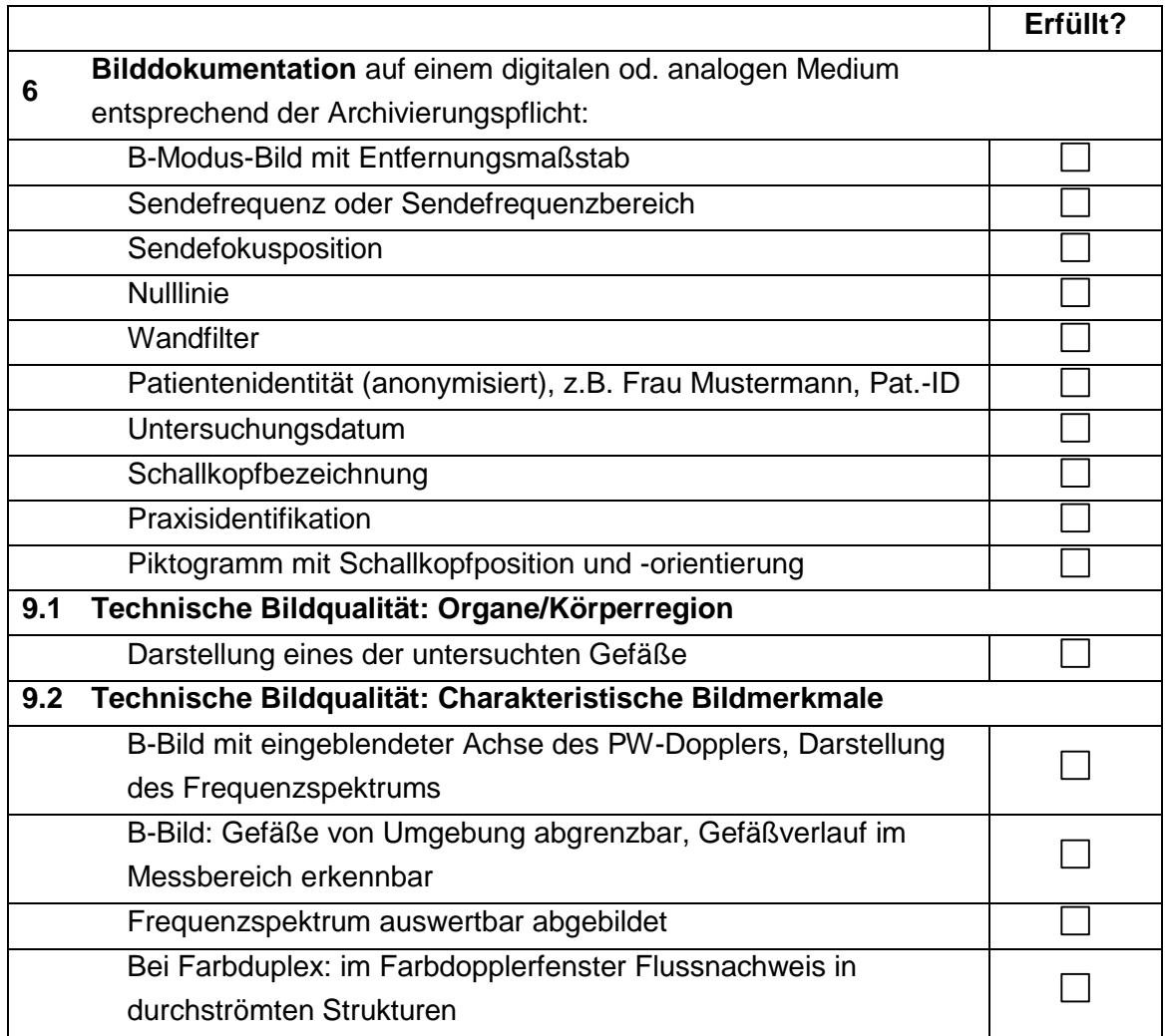

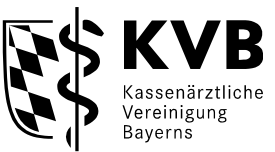

#### **Checkliste für eine Einreichung einer Aufnahme für die Anwendungsklasse 20.8 - Gefäße der Extremitäten, Duplex - Inhalte der Anlage III (B-Modus und gleichzeitige Messung von Flussgeschwindigkeit und Flussrichtung . Bei Farbduplex einschl. farbcodierter Darstellung)**

Diese Checkliste dient Ihrer eigenen Kontrolle. So können Sie selbst feststellen, ob das/die Bild/er, das/die Sie einreichen, den in der Ultraschallvereinbarung aufgelisteten Anforderungen entsprechen. Bitte vermerken Sie auf dem Bild, welches Ultraschallsystem (ggf. mit Gerätenummer bei baugleichen Geräten) und welche Anwendungsklasse hierdurch abgenommen werden soll.

# **Check 1: Entspricht die Aufnahme einem der beantragten / genehmigten Anwendungsbereiche?**

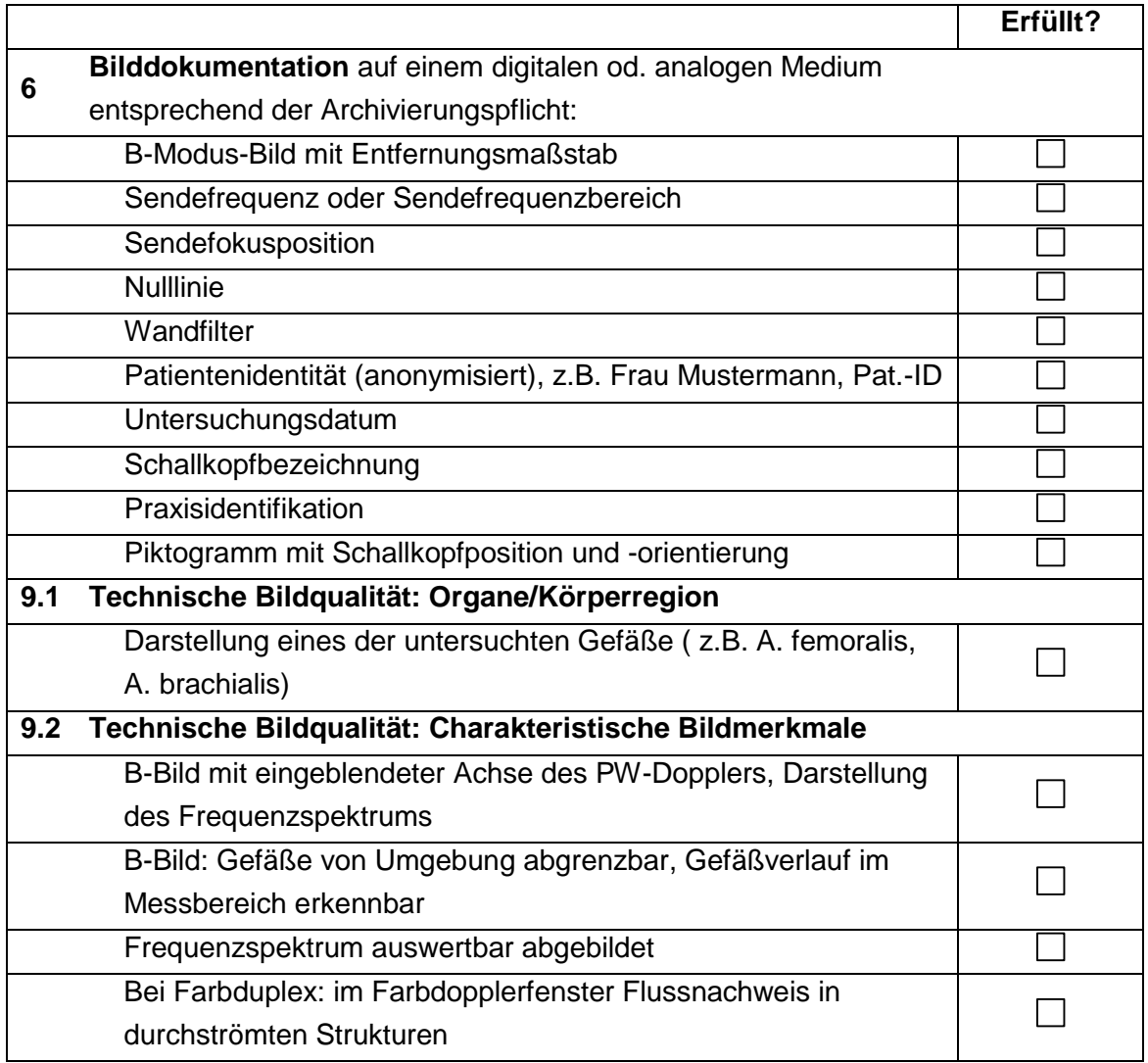

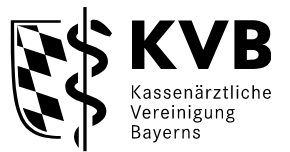

#### **Checkliste für eine Einreichung einer Aufnahme für die Anwendungsklasse 20.9 - Gefäße des Abdomens, Retroperitoneums und Mediastinum, Duplex - Inhalte der Anlage III - (B-Modus und gleichzeitige Messung von Flussgeschwindigkeit und Flussrichtung . Bei Farbduplex einschl. farbcodierter Darstellung)**

Diese Checkliste dient Ihrer eigenen Kontrolle. So können Sie selbst feststellen, ob das/die Bild/er, das/die Sie einreichen, den in der Ultraschallvereinbarung aufgelisteten Anforderungen entsprechen. Bitte vermerken Sie auf dem Bild, welches Ultraschallsystem (ggf. mit Gerätenummer bei baugleichen Geräten) und welche Anwendungsklasse hierdurch abgenommen werden soll.

## **Check 1: Entspricht die Aufnahme einem der beantragten / genehmigten Anwendungsbereiche?**

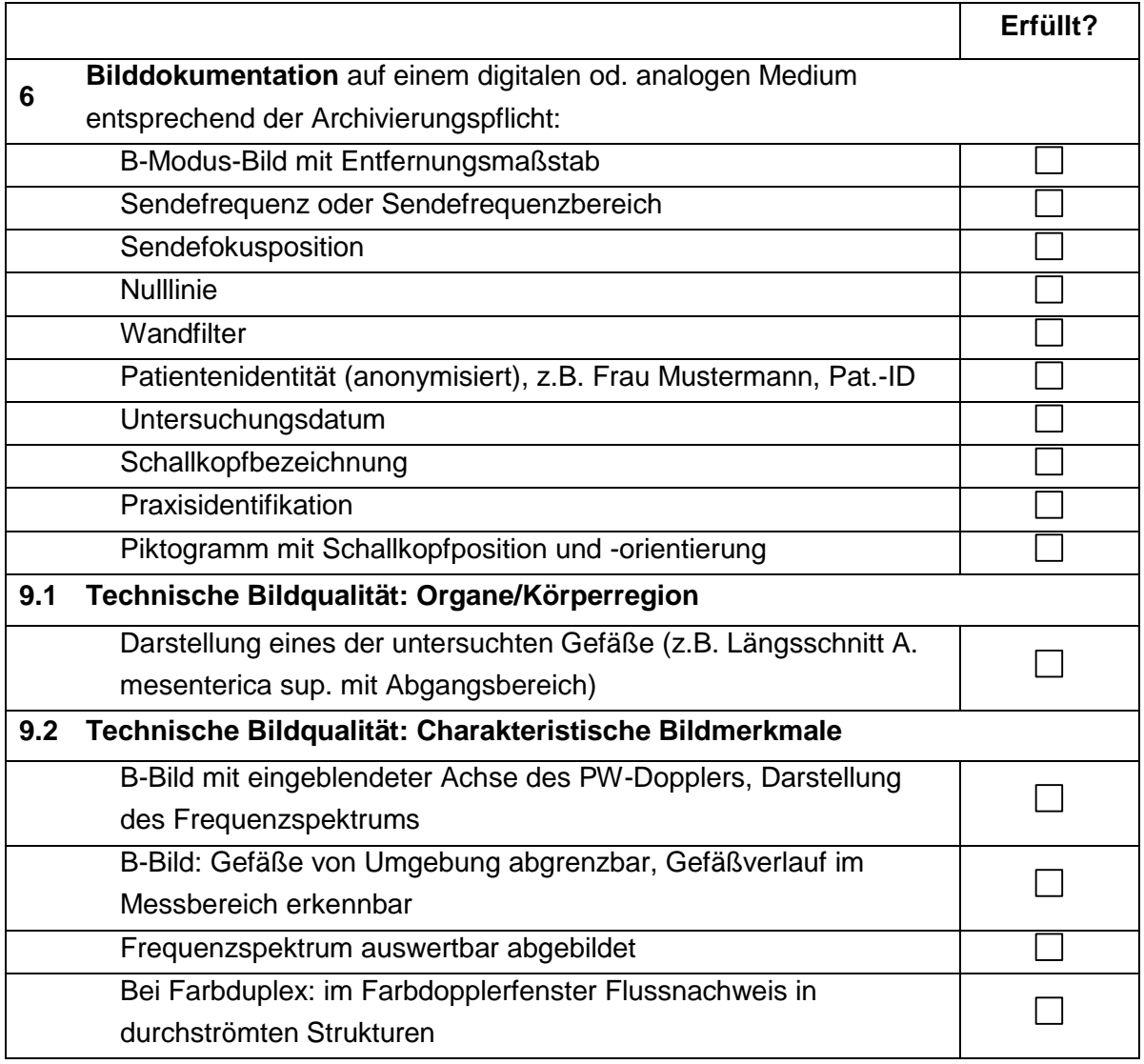

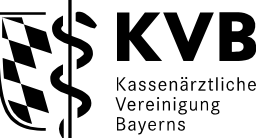

### **Checkliste für eine Einreichung einer Aufnahme für die Anwendungsklasse 20.10 - Gefäße des Weiblichen Genitalsystems, Duplex - Inhalte der Anlage III (B-Modus und gleichzeitige Messung von Flussgeschwindigkeit und Flussrichtung. Bei Farbduplex einschl. farbcodierten Darstellung)**

Diese Checkliste dient Ihrer eigenen Kontrolle. So können Sie selbst feststellen, ob das/die Bild/er, das/die Sie einreichen, den in der Ultraschallvereinbarung aufgelisteten Anforderungen entsprechen. Bitte vermerken Sie auf dem Bild, welches Ultraschallsystem (ggf. mit Gerätenummer bei baugleichen Geräten) und welche Anwendungsklasse hierdurch abgenommen werden soll.

## **Check 1: Entspricht die Aufnahme einem der beantragten / genehmigten Anwendungsbereiche?**

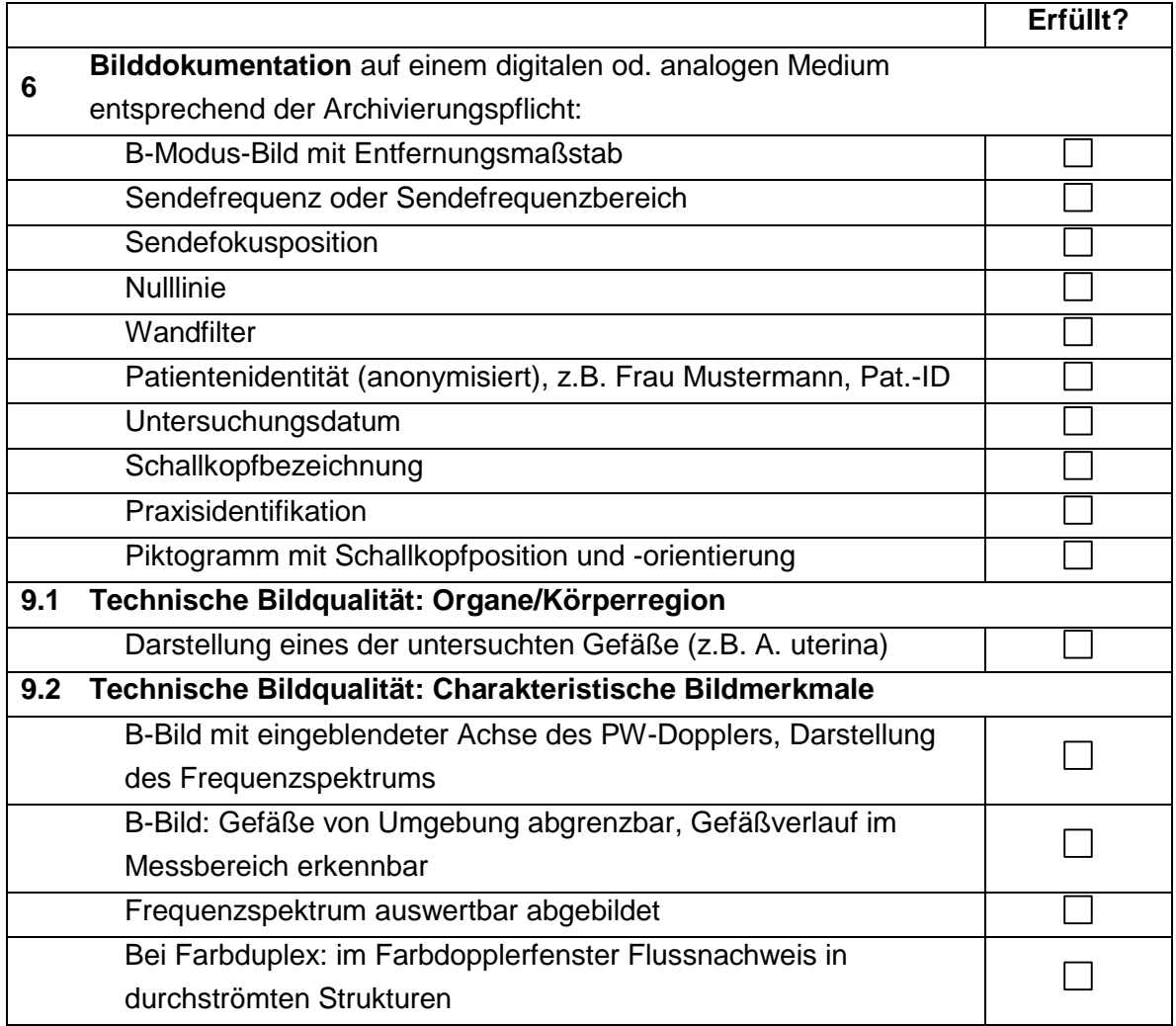

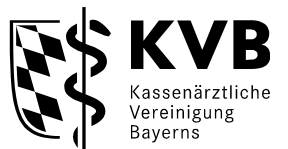

### **Checkliste für eine Einreichung einer Aufnahme für die Anwendungsklasse 21.7 - Herz und herznahe Gefäße, Farbduplex, transkutan- Inhalte der Anlage III (B-Modus und gleichzeitige Messung von Flussgeschwindigkeit und Flussrichtung . Bei Farbduplex einschl. farbcodierter Darstellung)**

Diese Checkliste dient Ihrer eigenen Kontrolle. So können Sie selbst feststellen, ob das/die Bild/er, das/die Sie einreichen, den in der Ultraschallvereinbarung aufgelisteten Anforderungen entsprechen. Bitte vermerken Sie auf dem Bild, welches Ultraschallsystem (ggf. mit Gerätenummer bei baugleichen Geräten) und welche Anwendungsklasse hierdurch abgenommen werden soll.

# **Check 1: Entspricht die Aufnahme einem der beantragten / genehmigten Anwendungsbereiche?**

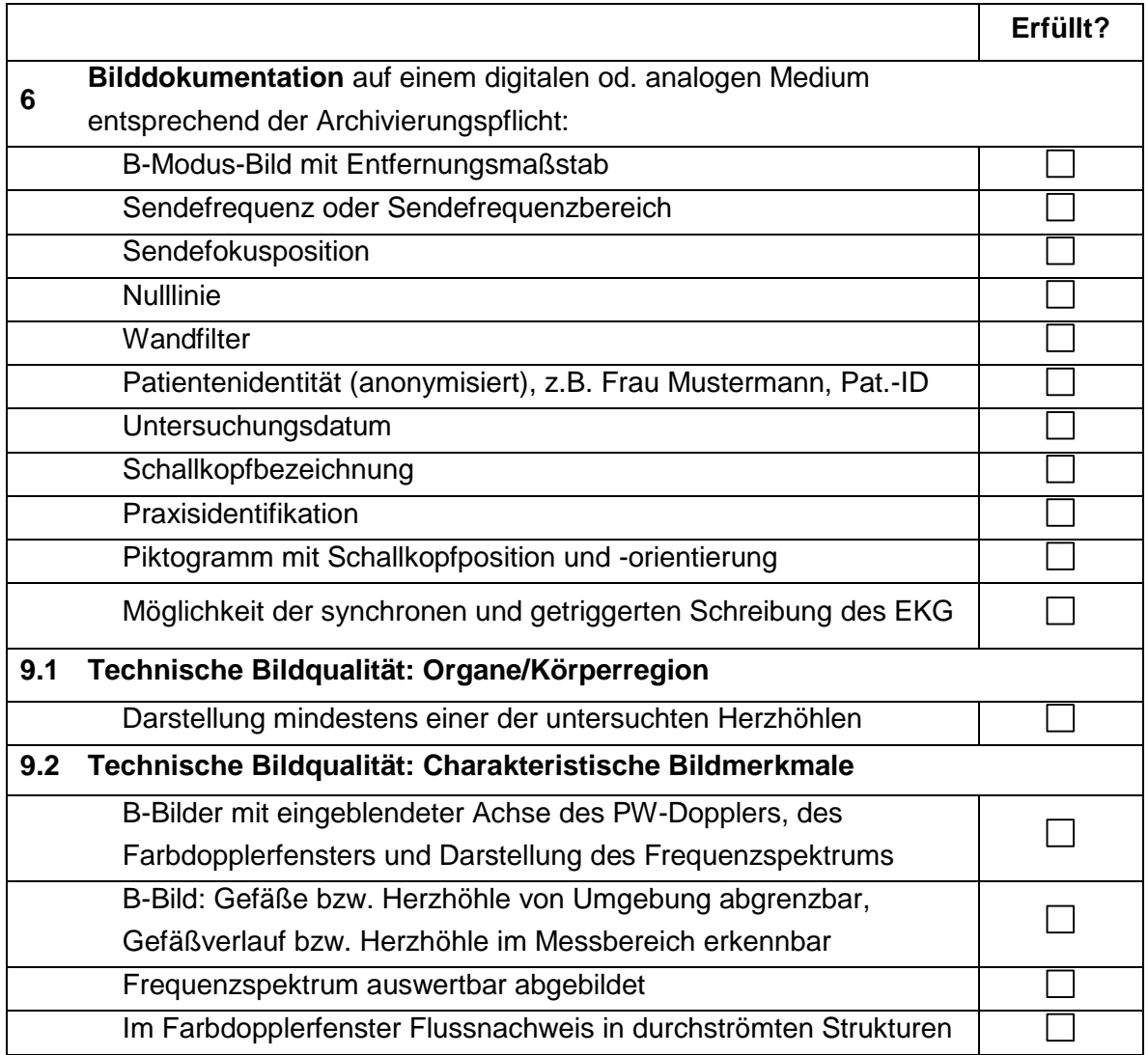

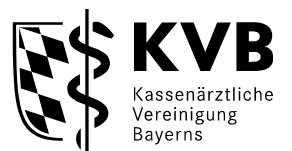

### **Checkliste für eine Einreichung einer Aufnahme für die Anwendungsklasse 21.8 - Herz und herznahe Gefäße, Farbduplex, transoesophageal - Inhalte der Anlage III - (B-Modus und gleichzeitige Messung von Flussgeschwindigkeit und Flussrichtung. Bei Farbduplex einschl. farbcodierter Darstellung)**

Diese Checkliste dient Ihrer eigenen Kontrolle. So können Sie selbst feststellen, ob das/die Bild/er, das/die Sie einreichen, den in der Ultraschallvereinbarung aufgelisteten Anforderungen entsprechen. Bitte vermerken Sie auf dem Bild, welches Ultraschallsystem (ggf. mit Gerätenummer bei baugleichen Geräten) und welche Anwendungsklasse hierdurch abgenommen werden soll.

# **Check 1: Entspricht die Aufnahme einem der beantragten / genehmigten Anwendungsbereiche?**

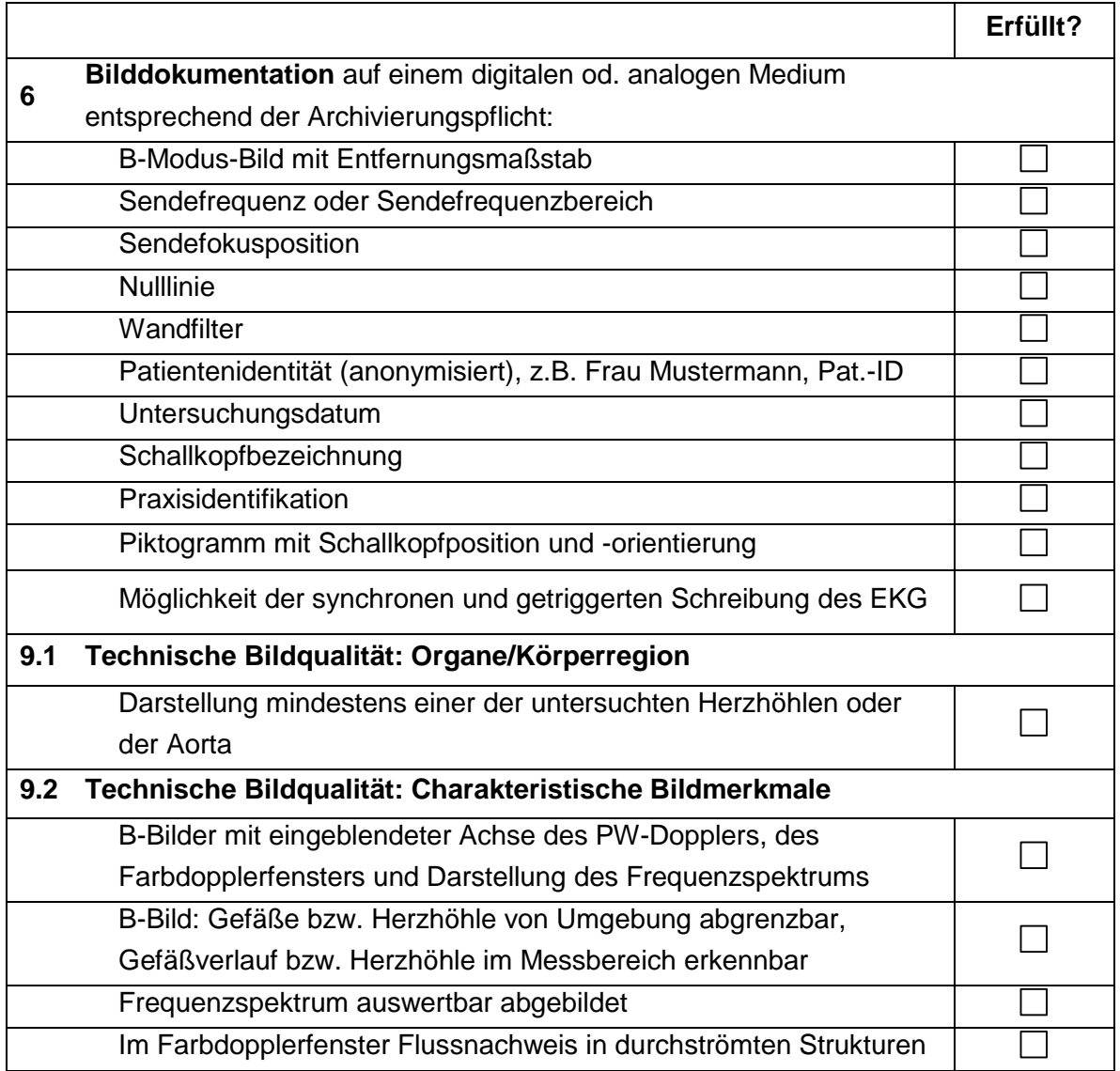

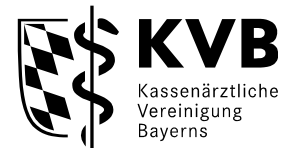

### **Checkliste für eine Einreichung einer Aufnahme für die Anwendungsklasse 22.1 - Fetales kardiovaskuläres System, Farbduplex - Inhalte der Anlage III - (B-Modus und gleichzeitige Messung von Flussgeschwindigkeit und Flussrichtung . Bei Farbduplex einschl. farbcodierter Darstellung)**

Diese Checkliste dient Ihrer eigenen Kontrolle. So können Sie selbst feststellen, ob das/die Bild/er, das/die Sie einreichen, den in der Ultraschallvereinbarung aufgelisteten Anforderungen entsprechen. Bitte vermerken Sie auf dem Bild, welches Ultraschallsystem (ggf. mit Gerätenummer bei baugleichen Geräten) und welche Anwendungsklasse hierdurch abgenommen werden soll.

# **Check 1: Entspricht die Aufnahme einem der beantragten / genehmigten Anwendungsbereiche?**

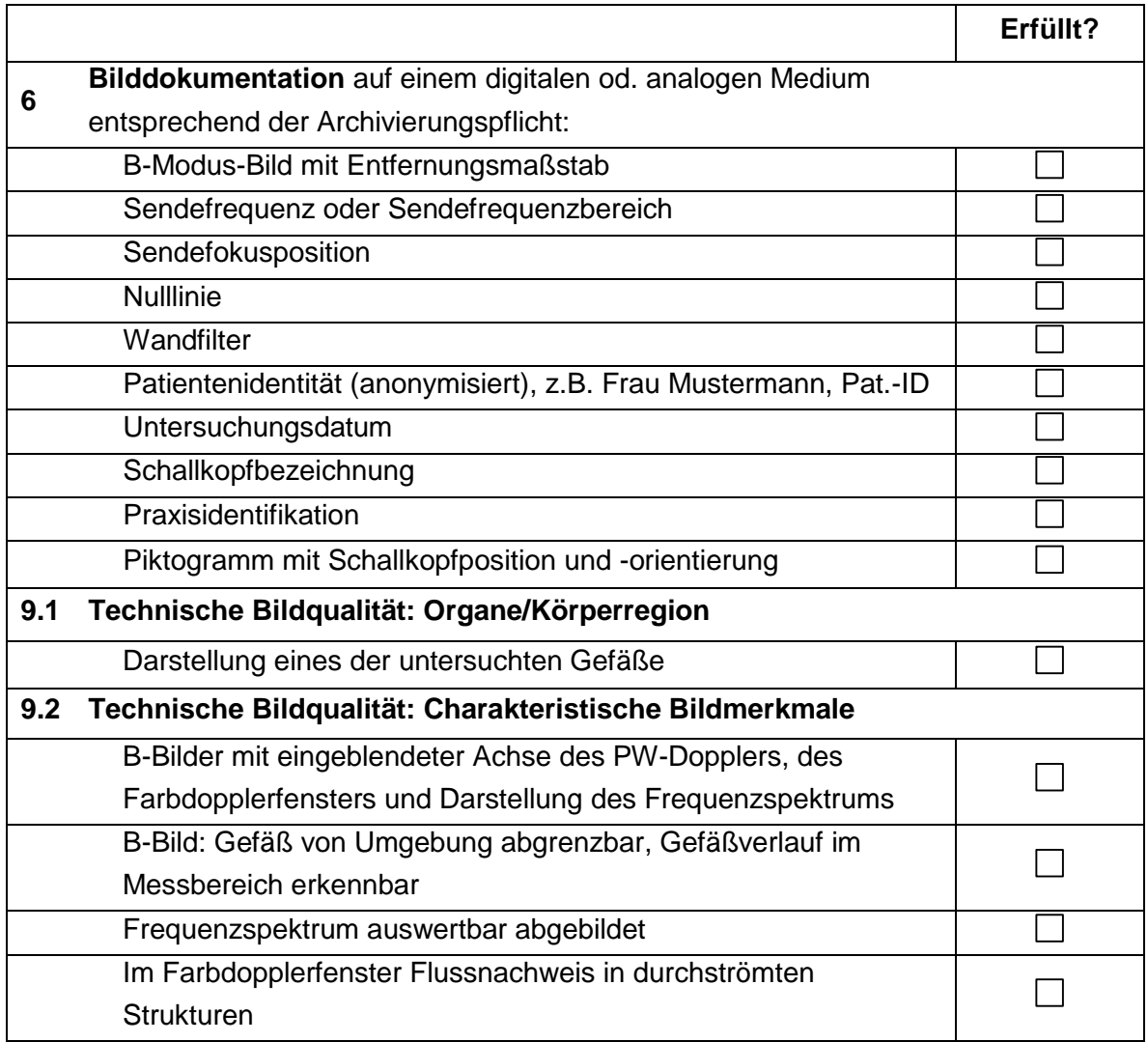

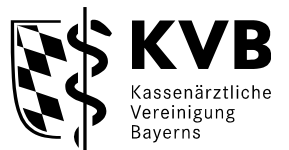

### **Checkliste für eine Einreichung einer Aufnahme für die Anwendungsklasse 22.2 - Fetomaternales Gefäßsystem, Farbduplex - Inhalte der Anlage III - (B-Modus und gleichzeitige Messung von Flussgeschwindigkeit und Flussrichtung. Bei Farbduplex einschl. farbcodierter Darstellung)**

Diese Checkliste dient Ihrer eigenen Kontrolle. So können Sie selbst feststellen, ob das/die Bild/er, das/die Sie einreichen, den in der Ultraschallvereinbarung aufgelisteten Anforderungen entsprechen. Bitte vermerken Sie auf dem Bild, welches Ultraschallsystem (ggf. mit Gerätenummer bei baugleichen Geräten) und welche Anwendungsklasse hierdurch abgenommen werden soll.

# **Check 1: Entspricht die Aufnahme einem der beantragten / genehmigten Anwendungsbereiche?**

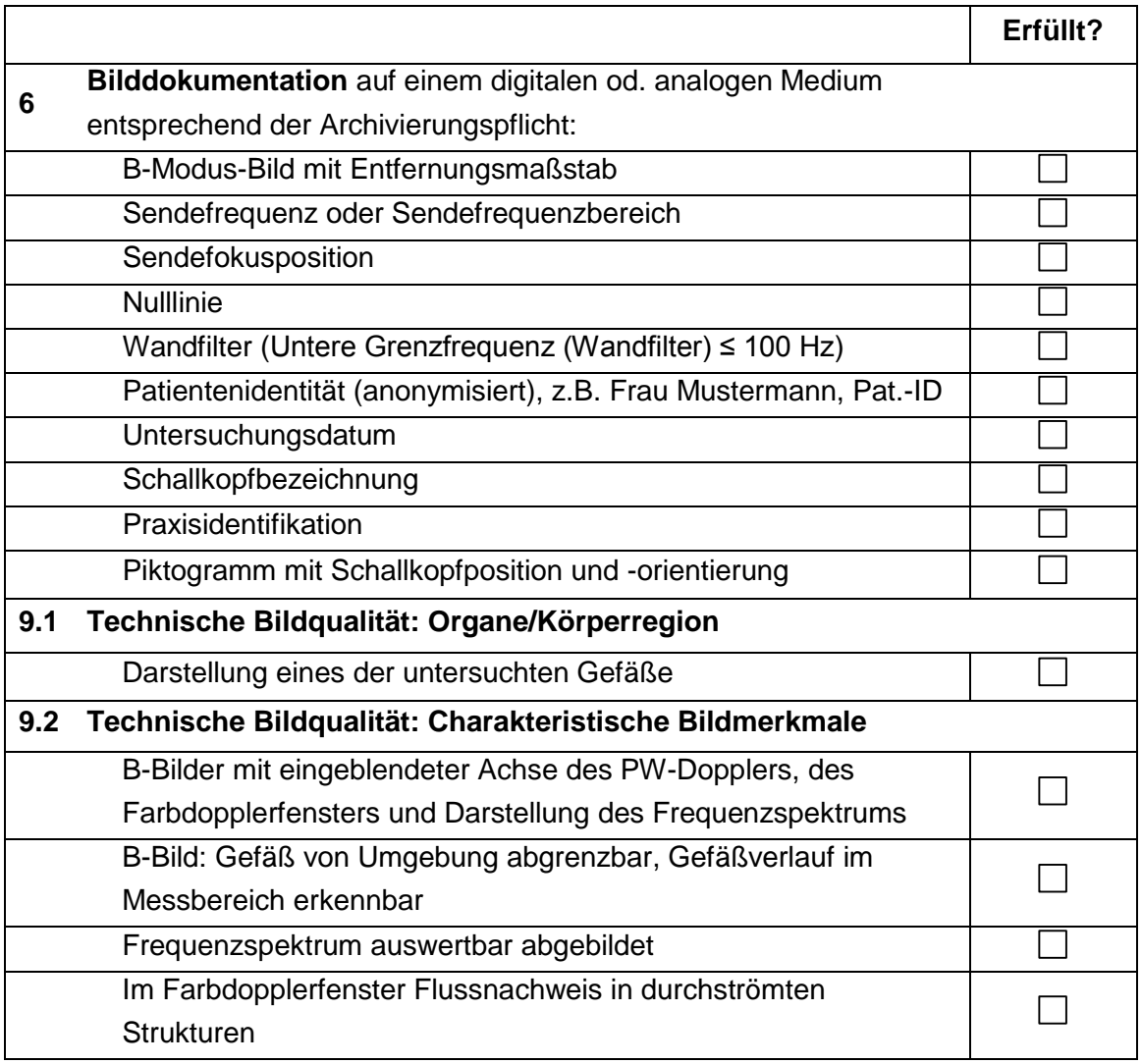

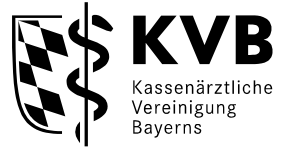

### **Checkliste für eine Einreichung einer Aufnahme für die Anwendungsklasse 23.1 Nerven und Muskeln, Farbduplex B-Modus und ggf. Farbduplex - Inhalte der Anlage III - (B-Modus und gleichzeitige Messung von Flussgeschwindigkeit und Flussrichtung. Bei Farbduplex einschl. farbcodierter Darstellung)**

Diese Checkliste dient Ihrer eigenen Kontrolle. So können Sie selbst feststellen, ob das/die Bild/er, das/die Sie einreichen, den in der Ultraschallvereinbarung aufgelisteten Anforderungen entsprechen. Bitte vermerken Sie auf dem Bild, welches Ultraschallsystem (ggf. mit Gerätenummer bei baugleichen Geräten) und welche Anwendungsklasse hierdurch abgenommen werden soll.

## **Check 1: Entspricht die Aufnahme einem der beantragten / genehmigten Anwendungsbereiche?**

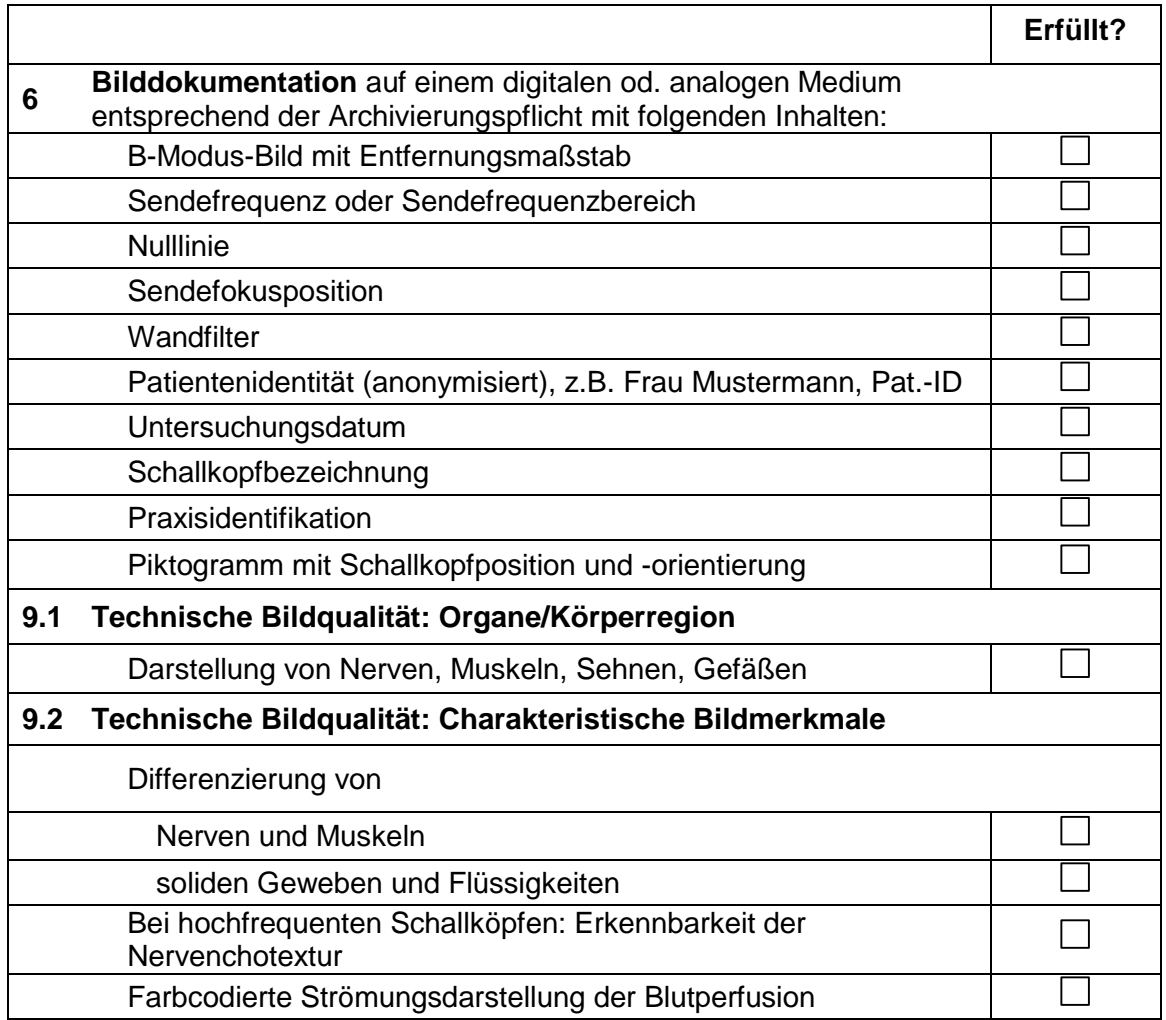